#### **МЕХАНІЧНИЙ ФАКУЛЬТЕТ**

**Кафедра «Експлуатація та ремонт рухомого складу»**

#### **РОЗРАХУНОК ПЕРЕДАЧІ ПОТУЖНОСТІ ТЕПЛОВОЗА З ЕЛЕКТРИЧНОЮ ПЕРЕДАЧЕЮ**

#### **МЕТОДИЧНІ ВКАЗІВКИ**

**до виконання курсового проекту з дисципліни**

#### **«***ПЕРЕДАЧІ ПОТУЖНОСТІ ТА ЕЛЕКТРООБЛАДНАННЯ ТЕПЛОВОЗІВ***»**

**Харків 2009**

друку на засіданні кафедри "Експлуатація та ремонт рухомого складу" 08 жовтня 2007 р., протокол № 28.

Описано порядок та методику розрахунку передачі потужності тепловозів та дизель-поїздів з електричною передачею та тяговими двигунами постійного струму. Викладені основні положення з розрахунку тягових електричних двигунів та побудови характеристик передачі потужності.

Методичні вказівки призначені для студентів спеціальності "Рухомий склад та спеціальна техніка залізничного транспорту (Локомотиви)", що вивчають курс "Передачі потужності та електрообладнання тепловозів", денної та заочної форм навчання.

Укладачі:

проф. І.К. Колесник, асист. В.В. Рогаль

Рецензент

доц. О.І. Семененко

#### РОЗРАХУНОК ПЕРЕДАЧІ ПОТУЖНОСТІ ТЕПЛОВОЗА З ЕЛЕКТРИЧНОЮ ПЕРЕДАЧЕЮ

МЕТОДИЧНІ ВКАЗІВКИ до виконання курсового проекту з дисципліни «ПЕРЕДАЧІ ПОТУЖНОСТІ ТА ЕЛЕКТРООБЛАДНАННЯ ТЕПЛОВОЗІВ»

Відповідальний за випуск Рогаль В.В.

Редактор Решетилова В.В.

Підписано до друку 05.11.07 р.

Формат паперу 60х84 1/16 . Папір писальний.

Умовн.-друк.арк. 3,5 Обл.-вид.арк. 3,75.

Замовлення № Тираж 100 Ціна

Видавництво УкрДАЗТу, свідоцтво ДК 2874 від 12.06.2007 р. Друкарня УкрДАЗТу, 61050, Харків - 50, пл. Фейєрбаха, 7

| Тип<br>електро-<br>двигуна | Потужність,<br>$\kappa Bm$ | Напруга,<br>B<br>ном./макс. | Струм, А<br>ном./мін. | Струм,<br>$\boldsymbol{A}$<br>макс. | Частота<br>обертання,<br>$p a \partial/c$ | ККД<br>макс,<br>$\frac{0}{0}$ | Maca,<br>K <sub>2</sub> | Статичний<br>тиск/витрата<br>охолоджую-<br>чого повітря,<br>$\Pi a / M^3/c$ | Централь,<br>MM | Серія<br>локомо-<br>тива     |
|----------------------------|----------------------------|-----------------------------|-----------------------|-------------------------------------|-------------------------------------------|-------------------------------|-------------------------|-----------------------------------------------------------------------------|-----------------|------------------------------|
| Тепловози                  |                            |                             |                       |                                     |                                           |                               |                         |                                                                             |                 |                              |
| ЕД108А                     | 305                        | 475/635                     | 700/525               | 1100                                | 195                                       | 91,5                          | 3350                    | 1180/1,17                                                                   | 520             | <b>TEIT60</b>                |
| ЕД118А                     | 305                        | 463/700                     | 720/476               | 1100                                | 233                                       | 91,5                          | 3100                    | 1570/1,33                                                                   | 468,8           | 2TE116,<br>2TE10B,<br>2TE10M |
| ЕД118Б                     | 305                        | 463/700                     | 720/476               | 1100                                | 240                                       | 91,6                          | 3100                    |                                                                             | 468,8           | Те ж                         |
| ЕД121                      | 413                        | 542/750                     | 830/600               |                                     | 243                                       | 91,8                          | 2950                    | 1374/1.67                                                                   | 502             | <b>ΤΕΠ70</b>                 |
| ЕД120АУ1                   | 136                        | 208/360                     | 456/790               | 1160                                | 198                                       | 83,0                          | 3000                    | $-1,5$                                                                      |                 | TEM7                         |
| <b>TE006</b>               | 123/134                    | 197/283                     | 750/522               |                                     | 275                                       |                               | 2540                    |                                                                             |                 | ЧME3                         |
|                            |                            |                             |                       |                                     | Електровози змінного струму               |                               |                         |                                                                             |                 |                              |
| <b>НБ412К</b>              | 675/755                    | 1600/1850                   | 450/515               |                                     | 175                                       | 94/93,4                       | 4850                    | 590/1,83                                                                    | 617,5           | ВЛ60                         |
| <b>H</b> B418K6            | 740/790                    | 950/1180                    | 820/880               |                                     | 214                                       | 94,8/94,5                     | 4350                    | 2160/1,75                                                                   | 594             | <b>ВЛ80</b>                  |
| НБ407Б                     | 720/755                    | 1500/192<br>5               | 510/535               |                                     | 172                                       | $-94,1$                       | 5000                    | 1230/1,42                                                                   | 632             | ВЛ82                         |
| H <sub>514</sub>           | 780/835                    | $980/-$                     | 843/905               |                                     | 97/95                                     | 94,5/94,1                     | 4300                    |                                                                             |                 | ВЛ85                         |
| AL4442Np                   | 820/850                    | $800/-$                     | 1100/1140             |                                     | 127/125                                   | 93,7/93,6                     | 2950                    |                                                                             |                 | ЧC <sub>4</sub>              |
|                            |                            |                             |                       |                                     | Електровози постійного струму             |                               |                         |                                                                             |                 |                              |
| ТЛ2К1                      | 575/670                    | 1500                        | 410/480               |                                     |                                           | 93,6/93,1                     | 5000                    | $-13,58$                                                                    | 617,5           | BJI11                        |
| ТЛ3                        | 700/750                    | 1500                        |                       |                                     | 85/83                                     | $93,5/-$                      | 5000                    |                                                                             |                 | ВЛ15                         |
| <b>НБ406</b>               | 470/525                    | 1500                        | 380/340               |                                     | 80/77                                     | 92,1/92,0                     | 5400                    |                                                                             |                 | B <sub>18</sub>              |
| AL4846eT                   | 618/700                    | 1500                        | 435/495               |                                     | 75/71                                     | 94,8/94,3                     | 5250                    |                                                                             | 726             | ЧC <sub>2</sub>              |

Таблиця А.5 – Основні параметри тягових двигунів локомотивів

## **УКРАЇНСЬКА ДЕРЖАВНА АКАДЕМІЯ ЗАЛІЗНИЧНОГО ТРАНСПОРТУ**

## **МЕХАНІЧНИЙ ФАКУЛЬТЕТ**

**Кафедра «Експлуатація та ремонт рухомого складу»**

## **РОЗРАХУНОК ПЕРЕДАЧІ ПОТУЖНОСТІ ТЕПЛОВОЗА З ЕЛЕКТРИЧНОЮ ПЕРЕДАЧЕЮ**

## **МЕТОДИЧНІ ВКАЗІВКИ**

## **до виконання курсового проекту з дисципліни**

## **«ПЕРЕДАЧІ ПОТУЖНОСТІ ТА ЕЛЕКТРООБЛАДНАННЯ ТЕПЛОВОЗІВ»**

**Харків 2009**

Методичні вказівки розглянуто та рекомендовано до друку на засіданні кафедри "Експлуатація та ремонт рухомого складу" 08 жовтня 2007 р., протокол № 28.

Описано порядок та методику розрахунку передачі потужності тепловозів та дизель-поїздів з електричною передачею та тяговими двигунами постійного струму. Викладені основні положення з розрахунку тягових електричних двигунів та побудови характеристик передачі потужності.

Методичні вказівки призначені для студентів спеціальності "Рухомий склад та спеціальна техніка залізничного транспорту (Локомотиви)", що вивчають курс "Передачі потужності та електрообладнання тепловозів", денної та заочної форм навчання.

Укладачі:

проф. І.К. Колесник, асист. В.В. Рогаль

Рецензент

доц. О.І. Семененко

## **ЗМІСТ**

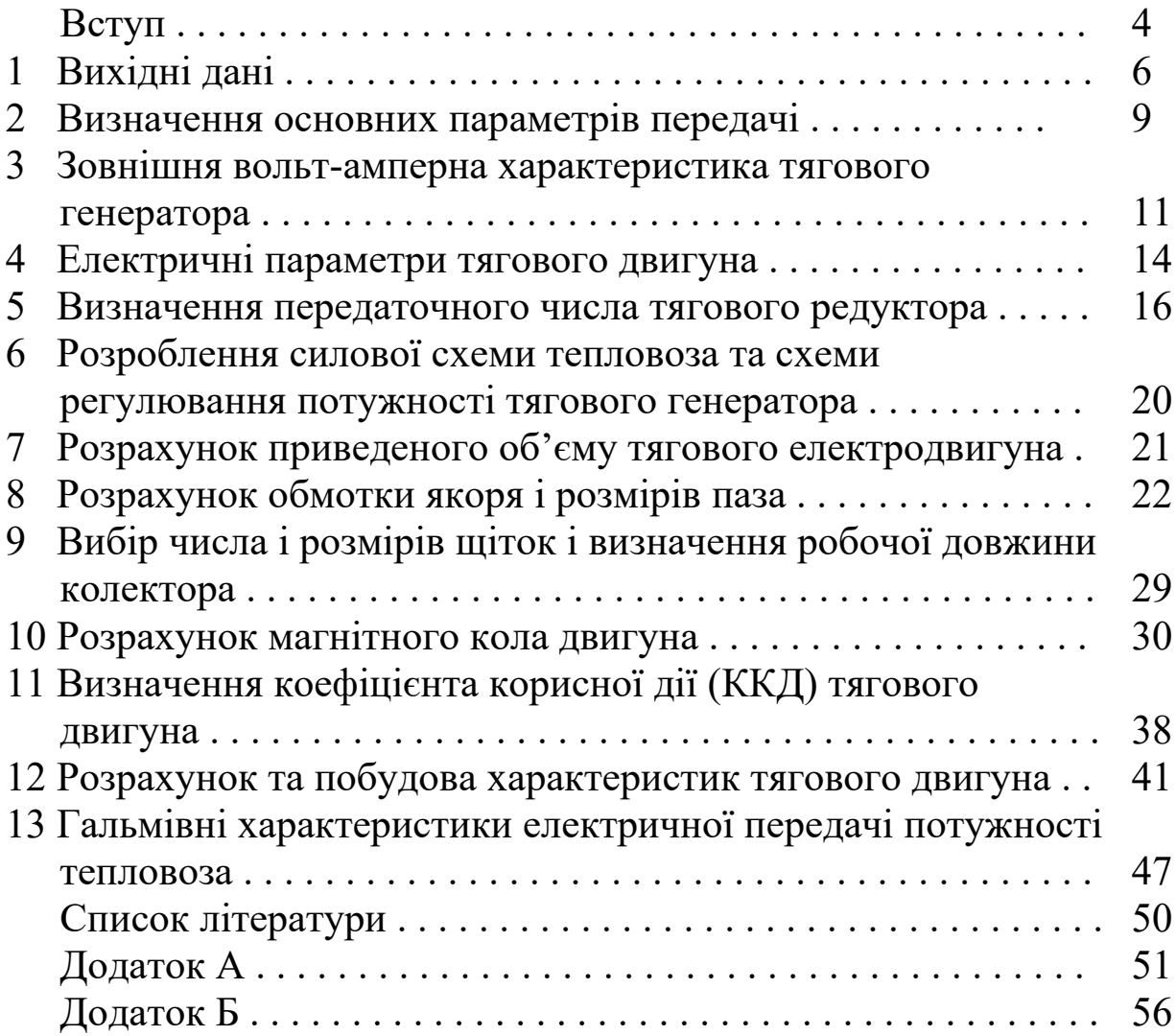

#### **ВСТУП**

Передачею потужності в локомотивів називається пристрій, що перетворює енергію первинного джерела в силу тяги і швидкість руху потяга.

Сила тяги локомотива і його швидкість можуть змінюватися в межах

 $0 \leq F$ <sup>*k*</sup>**F**<sub>*k*</sub> max*:* $0 \leq V \leq V$ **<sup>***max***</sup>.** 

Максимальне значення сили тяги обмежене зчепленням колеса з рейкою

$$
F_{k \text{ max}} = \psi P_{\text{max}}
$$

де *ψ* - коефіцієнт зчеплення колеса з рейкою;

*Рлок* - зчіпна маса локомотива.

Швидкість локомотива обмежена конструкцією ходової частини та допустимою швидкістю руху потяга на даній ділянці залізниці.

Максимальна дотична потужність локомотива

$$
0 \leq N_{\kappa} = F_{\kappa} V \leq N_{\kappa \max}
$$

обмежена потужністю первинного джерела енергії та конструкцією обладнання передачі потужності.

В загальному випадку передача потужності повинна допускати реалізацію сили тяги, швидкості та дотичної потужності впритул до максимально можливих.

Із всіх видів передач потужності в локомотивах найбільше використання отримали електричні передачі. У свою чергу вони бувають на постійному, на змінно-постійному та змінно-постійнозмінному струмі.

В передачі постійного струму механічна енергія дизеля в тяговому генераторі перетворюється в електричну енергію постійного струму і передається на тягові двигуни постійного струму, де вона перетворюється в механічну роботу по переміщенню поїзда. У ролі тягових двигунів застосовуються колекторні електродвигуни з серієсним (послідовним) збудженням. Останнє зумовлене тим, що тільки такий тип електродвигунів має м'яку або транспортну характеристику – сильну залежність обертового моменту від частоти обертання якоря, а тим самим і сили тяги від швидкості руху поїзда.

Але у зв'язку з тим, що колекторні машини мають багато недоліків, що зумовлює їх низьку надійність і довговічність, складну конструкцію та значні витрати міді на їх виготовлення, з 1967 року на тепловозах почали застосовувати передачі потужності на зміннопостійному струмі, в яких у ролі тягового електрогенератора використовується синхронний генератор. Синхронний генератор має високу надійність, довговічність, простіший за конструкцією, значно менші витрати міді та високий коефіцієнт корисної дії (ККД).

Але оскільки тягові двигуни застосовуються такі ж, як і в передачі постійного струму, то для випрямлення змінного струму між генератором та двигунами знаходяться перетворювач змінного струму в випрямлений – випрямляч на напівпровідниках – вентилях.

В останні роки як в нашій країні, так і за кордоном велику увагу приділяють побудові передач на змінно-постійно-змінному струмі. В цих передачах тяговий генератор синхронний, а тягові двигуни – асинхронні. Для регулювання сили тяги і швидкості руху між тяговим генератором і двигунами знаходяться випрямляч та інвертор на напівпровідниках – тиристорах.

Виконання курсового проекту з дисципліни «Передачі потужності та електрообладнання тепловозів» має на меті закріплення теоретичних знань з дисципліни, формування навичок в проектуванні основних елементів передач потужності тепловозів, побудові характеристик електричного обладнання. В ході виконання даного проекту відбувається підготовка до розроблення розрахункової частини дипломного проекту за тематикою проектування та розрахунку основних параметрів передач потужності нових і перспективних тепловозів та дизель-поїздів.

5

Курсовий проект повинен містити вступ, 12 розділів, висновки по кожному з розділів та до проекту в цілому, а також два аркуші формату А1 графічної частини. Перший аркуш графічної частини повинен містити креслення принципової електричної схеми силових кіл та кіл системи регулювання потужності тягового генератора. На другому аркуші – креслення з повздовжнім розрізом розрахованого тягового електричного двигуна із приведенням основних розмірів та елементів двигуна.

## **1 ВИХІДНІ ДАНІ**

В ході виконання курсового проекту з дисципліни «Передачі потужності та електрообладнання тепловозів» необхідно виконати розрахунок передачі потужності тепловоза чи дизель-поїзда за вихідними даними, що наведені нижче. При цьому враховувати, що розробленню підлягає передача потужності однієї секції тепловоза чи моторного вагона дизель-поїзда, маючи на увазі, що інша секція чи моторний вагон аналогічні за параметрами.

**Організація виконання проекту.** Проект виконується в межах одного навчального семестру, виконання проекту починається із видачі завдання викладачем. Варіанти завдання обираються індивідуально для кожного студента із таблиць 1.1 та 1.2 за навчальним шифром.

Для своєчасного виконання проекту та успішного його захисту необхідно детально осмислити всі етапи, з яких складається проект.

Виконання проекту доцільно розділити на три блоки. Перший блок передбачає виконання загальних розрахунків передачі потужності тепловоза або дизель-поїзда (з першого по четвертий розділи проекту) та підсумовується виконанням першого аркуша графічної частини із спрощеною принциповою електричною схемою силових електричних кіл живлення тягових електродвигунів від тягового генератора, а також кіл збудження тягового генератора (п'ятий розділ). Другий блок об'єднує розрахунок параметрів тягового електричного двигуна (з шостого по дев'ятий розділи), а також починається виконання креслення повздовжнього розрізу

6

тягового електродвигуна. Третій блок передбачає розрахунок і побудову характеристик тягового двигуна та передачі потужності в тяговому і гальмівному режимах (розділи з десятого по дванадцятий), завершення виконання креслення повздовжнього розрізу тягового електродвигуна.

За кожним із блоків ведеться звіт кожного студента у викладача, котрий контролює хід виконання проекту та правильність виконання розрахунків та графічної частини.

В періоди між звітами та консультаціями у викладача з виконання того чи іншого розділу студент повинен проводити самоконтроль за основними результатами розрахунків у відповідності до рекомендацій, наданих викладачем при видачі завдання на проект та на консультаціях з виконання проекту. При проведенні розрахунків для контролю правильності отриманих значень параметрів слід орієнтуватись на величини відповідних параметрів обладнання локомотивів-прототипів, які наведені в таблицях додатка А.

До основних помилок, котрі допускають студенти під час<br>нання проекту, слід віднести недотримання вимог виконання проекту, слід віднести недотримання вимог нормоконтролю в пояснювальній записці та графічній частині, невідповідність розмірностей величин, що підставляються у формули та отримані у результаті розрахунків, відсутність висновків у розділах, посилань на літературні джерела.

Проект повинен виконуватись у послідовності, яка наведена в цих методичних вказівках, оскільки результати, отримані в попередніх розділах, є вихідними для виконання наступних розділів.

Як рекомендована література для виконання даного проекту можуть бути використані такі джерела: [1, 2, 3, 4, 5].

Вихідні дані для виконання проекту обираються з таблиці 1.1 за навчальним шифром.

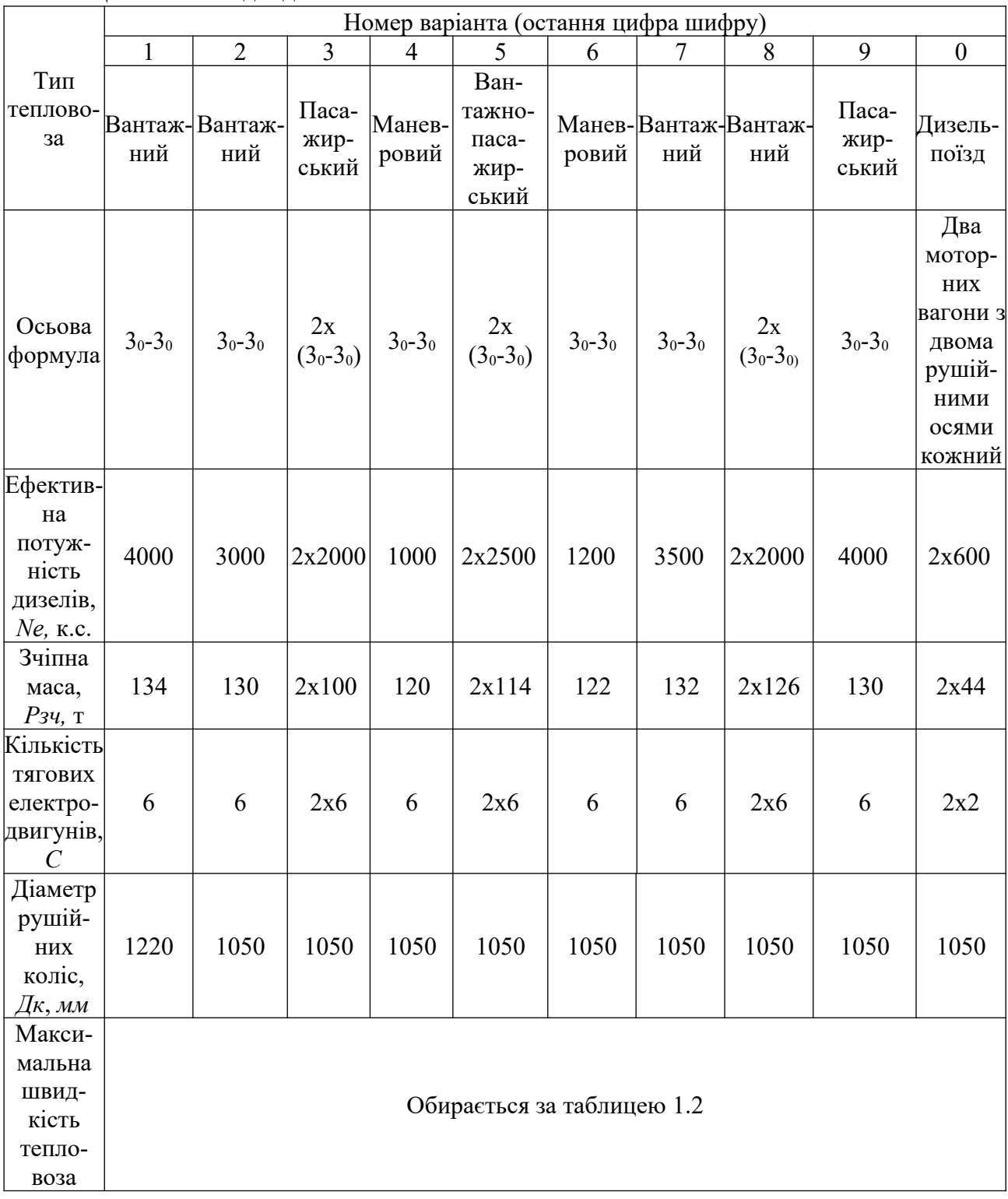

## Таблиця 1.1 – Вихідні дані

|                |     | $N$ $N$                  |     |     |     |     |     |     |     |                  |
|----------------|-----|--------------------------|-----|-----|-----|-----|-----|-----|-----|------------------|
| Остання        |     | Передостання цифра шифру |     |     |     |     |     |     |     |                  |
| цифра<br>шифру |     | 2                        | 3   | 4   | 5   | 6   | 7   | 8   | 9   | $\boldsymbol{0}$ |
|                | 120 | 115                      | 100 | 105 | 110 | 120 | 125 | 110 | 90  | 95               |
| $\overline{2}$ | 105 | 110                      | 110 | 115 | 100 | 95  | 105 | 100 | 90  | 95               |
| 3              | 150 | 155                      | 170 | 140 | 145 | 160 | 165 | 170 | 160 | 150              |
| $\overline{4}$ | 85  | 70                       | 90  | 95  | 80  | 75  | 90  | 80  | 80  | 85               |
| 5              | 130 | 120                      | 120 | 125 | 120 | 125 | 125 | 120 | 130 | 125              |
| 6              | 90  | 95                       | 75  | 80  | 85  | 80  | 90  | 70  | 85  | 70               |
| 7              | 120 | 110                      | 105 | 110 | 115 | 105 | 100 | 120 | 95  | 100              |
| 8              | 120 | 105                      | 105 | 110 | 115 | 110 | 100 | 115 | 120 | 100              |
| 9              | 160 | 165                      | 140 | 150 | 155 | 170 | 160 | 150 | 150 | 145              |
| $\theta$       | 150 | 155                      | 135 | 140 | 145 | 160 | 165 | 170 | 125 | 130              |

Таблиця 1.2 – Максимальна (конструкційна) швидкість тепловоза, *км/год*

### **2 ВИЗНАЧЕННЯ ОСНОВНИХ ПАРАМЕТРІВ ПЕРЕДАЧІ**

#### **Електрична потужність тягового генератора**

Електрична потужність тягового генератора (ТГ) дорівнює величині ефективної потужності дизеля за виключенням потужності на привід допоміжних агрегатів локомотива з урахуванням коефіцієнта корисної дії (ККД) тягового генератора

$$
P_z = (N_e - \Delta N_{oa}) \cdot \eta_z, \text{ KBT}, \tag{2.1}
$$

де *ΔNда* – витрати потужності на привід допоміжних агрегатів тепловоза;

*ηг* – ККД тягового генератора.

Зазвичай

$$
\Delta N_{oa} = (0, 1 \div 0, 12) \cdot N_e \tag{2.2}
$$

## **Електрична потужність тягових двигунів**

Електрична потужність тягового генератора рівномірно розподіляється між тяговими електродвигунами, тобто

$$
P_{m\partial} = \frac{P_z}{c},\tag{2.3}
$$

де *c* – кількість тягових двигунів на тепловозі.

Як правило, всі колісні пари локомотива обмоторені. Тому їх кількість визначається за колісною формулою локомотива (таблиця 1.1).

**Дотична потужність тепловоза** визначається з виразу

$$
N_{k} = c \cdot P_{m\delta} \cdot \eta_{m\delta} \cdot \eta_{m}, \text{ KBT}, \qquad (2.4)
$$

де *ηтд* – ККД тягового двигуна. Звичайно ККД тягових двигунів постійного струму складає  $0.91 \div 0.92$ ;  $\eta_{3n}$  – ККД зубчатої передачі,  $\eta_{3n}$ =0,97 ÷ 0,98.

**Розрахункова (тривала) сила тяги тепловоза** (сила тяги на розрахунковому підйомі) визначається з умови реалізації коефіцієнта тяги на розрахунковому підйомі.

$$
F_{\kappa p} = P_{3} \cdot \psi_{\kappa p} \cdot 9.8, \text{ KH}, \tag{2.5}
$$

де *Рзч* – зчіпна маса локомотива, т;

*ψкр* – коефіцієнт тяги:

 $w_{k0}$ =0,19÷0,24 – для вантажних локомотивів;  $\psi_{\text{KP}} = 0,14 \div 0,16 - \text{для маневрових локомотивів;}$ 

 $\psi_{\kappa p}$ =0,14÷0,15 – для пасажирських локомотивів.

#### **Швидкість на розрахунковому підйомі**

$$
V_p = \frac{N_{\kappa p}}{F_{\kappa p}}, \text{M/c.}
$$
 (2.6)

Для тепловозів різного роду служби значення швидкості на розрахунковому підйомі знаходяться приблизно в приведених межах:

- маневрові тепловози –  $v_p = 10 \div 12$  км/год;

- вантажні тепловози –  $v_p = 25 \div 32$  км/год; - пасажирські тепловози –  $v_p = 50 \div 60$  км/год.

Більш високі значення швидкостей встановлюють для локомотивів більшої потужності.

## **3 ЗОВНІШНЯ ВОЛЬТ-АМПЕРНА ХАРАКТЕРИСТИКА ТЯГОВОГО ГЕНЕРАТОРА**

Вольт-амперна характеристика визначає залежність між напругою і струмом генератора. Оскільки потужність дизеля на певній позиції контролера машиніста незмінна, то в першому наближенні можна прийняти, що і потужність генератора повинна бути постійною:

$$
P_z = U_z \cdot I_z = const \tag{3.1}
$$

Тобто вольт-амперна характеристика генератора повинна мати гіперболічний вигляд, її також називають автоматичною (рисунок 3.1).

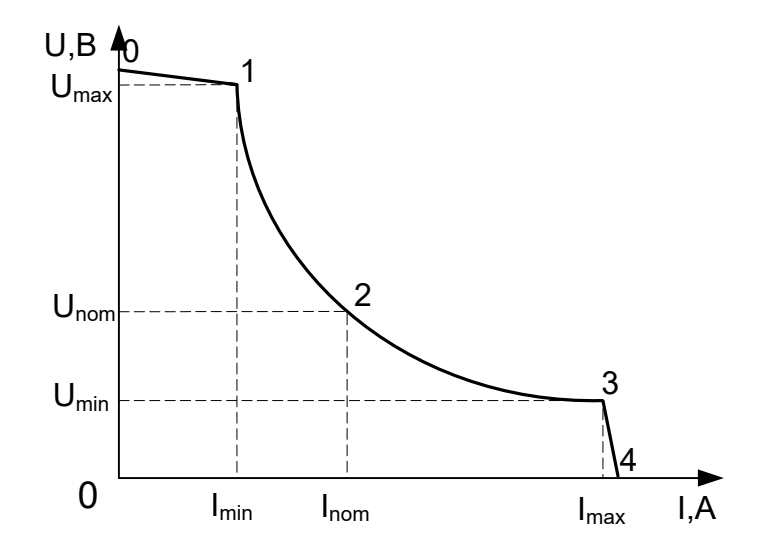

0-1 – обмеження максимальної напруги; 1-2-3 – робоча частина характеристики; 3-4 – обмеження максимального струму

Рисунок 3.1 – Зовнішня вольт-амперна характеристика генератора

Максимальна напруга тягових генераторів знаходиться в

інтервалі 550÷800 *В*, тоді з формули (3.1) мінімальне значення струму, що відповідає максимальній напрузі, буде

$$
I_{zmin} = \frac{P_z}{U_{zmax}}, A. \tag{3.2}
$$

Номінальна напруга генератора пов'язана з максимальною коефіцієнтом регулювання генератора за напругою

$$
\kappa_z = \frac{U_{zmax}}{U_{znom}}.\tag{3.3}
$$

Коефіцієнт  $\kappa$ <sub>*г*</sub> знаходиться в межах  $1, 4 \div 1, 6$ , тоді

$$
U_{\text{enom}} = \frac{U_{\text{2max}}}{\kappa_{\text{2}}}, B,
$$
 (3.4)

а струм генератора

$$
I_{\text{enom}} = \frac{P_2}{U_{\text{enom}}}, A. \tag{3.5}
$$

Максимальний струм генератора з номінальним пов'язаний коефіцієнтом регулювання генератора за струмом

$$
c_z = \frac{I_{z_{\text{max}}}}{I_{z_{\text{min}}}},\tag{3.6}
$$

який знаходиться в межах  $1,8 \div 2,2$ , тоді

$$
I_{z\max} = c_z \cdot I_{z\min}, A, \tag{3.7}
$$

$$
U_{\text{zmin}} = \frac{P_{\text{z}}}{I_{\text{zmax}}}, B. \tag{3.8}
$$

Після визначення координат цих трьох характерних точок (мінімального, номінального та максимального струму), будується вольт-амперна характеристика генератора.

Ступінь регулювання електропередачі за швидкістю тепловоза характеризується коефіцієнтом регулювання, котрий є відношенням максимальної швидкості тепловоза до швидкості тепловоза тривалого режиму (розрахункової), тобто

$$
C_{\nu} = \frac{v_{\text{max}}}{v_p} \tag{3.9}
$$

Для реалізації коефіцієнта регулювання передачі за швидкістю *Сv>2,1* регулювання тягового генератора за напругою в діапазоні, що визначається коефіцієнтом регулювання *кг<1,6*, недостатньо. Для забезпечення роботи електропередачі при постійності потужності в необхідному діапазоні швидкості руху тепловоза при збереженні діапазону регулювання тягового генератора за застосовують два методи: ослаблення збудження тягових електродвигунів (ослаблення поля) та перемикання в схемі під'єднання тягових електродвигунів до тягового генератора.

В курсовому проекті доцільно застосовувати перший спосіб (ослаблення збудження), який є найбільш поширеним і простим методом розширення діапазону регулювання електропередачі за швидкістю тепловоза.

З урахуванням частки діапазону швидкості тепловоза, в якому повинна реалізовуватись повна потужність дизеля, для маневрових<br>тепловозів допускається визначати розрахунковий коефіцієнт тепловозів допускається визначати розрахунковий регулювання електропередачі за швидкістю за формулою

$$
C_{\nu} = \frac{0.7 \cdot \nu_{\text{max}}}{\nu_p},\tag{3.10}
$$

а для вантажних – за формулою

$$
C_{\nu} = \frac{0.9 \cdot \nu_{\text{max}}}{\nu_p} \tag{3.11}
$$

Пасажирські тепловози повинні реалізовувати повну потужність у всьому діапазоні швидкостей руху, від розрахункової до конструкційної (максимальної).

Для перевірки можливості забезпечення діапазону регулювання

електропередачі за швидкістю шляхом ослаблення збудження тягових електродвигунів визначають мінімальне значення коефіцієнта ослаблення збудження тягових електродвигунів *αmin*, що є відношенням струму збудження (струму головних полюсів) до струму якоря. Величина цього коефіцієнта визначається за формулою

$$
\alpha_{\min} = 1,44 \cdot \frac{\kappa_{\scriptscriptstyle e}^3}{C_{\scriptscriptstyle v}^2} = \alpha_2 \tag{3.12}
$$

і не повинна бути меншою 0,25 за умовою забезпечення задовільної комутації тягових електродвигунів при високих швидкостях руху.

Якщо *αmin*<*0,5*, то застосовують два ступені ослаблення збудження, тобто вводять проміжний ступінь ослаблення збудження, коефіцієнт якого визначають за формулою

$$
\alpha_1 = \sqrt{\alpha_2} \tag{3.13}
$$

В кінцевому результаті слід прийняти варіант, в якому забезпечується *αmin=0,25 0,40* при мінімальному коефіцієнті регулювання тягового генератора за напругою в діапазоні к*г=1,4 1,6.* Зменшення діапазону регулювання тягового генератора за напругою дозволяє зменшити габарити та масу генератора.

#### **4 ЕЛЕКТРИЧНІ ПАРАМЕТРИ ТЯГОВОГО ДВИГУНА**

Електричні параметри тягового електродвигуна залежать від схеми їх з'єднання. Для тепловозів малої потужності (менше 1000 кВт) використовується послідовно-паралельна схема з'єднання. Для шестивісних тепловозів – це послідовне з'єднання трьох двигунів у дві паралельні гілки (рисунок 4.1).

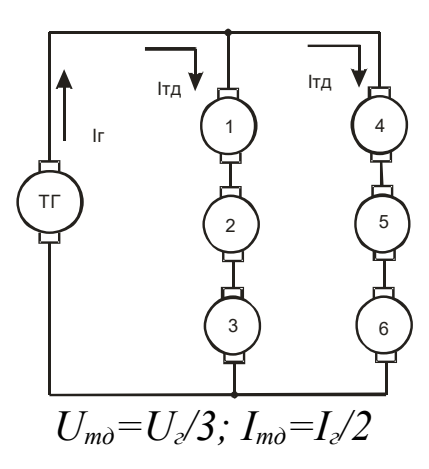

Рисунок 4.1 – Послідовно-паралельна схема з'єднання тягових двигунів

Для тепловозів потужністю більше 1000 кВт, але менше 2000 кВт, використовується послідовно-паралельна схема (рисунок 4.2) – три паралельні гілки по два послідовно підключені двигуни в кожній.

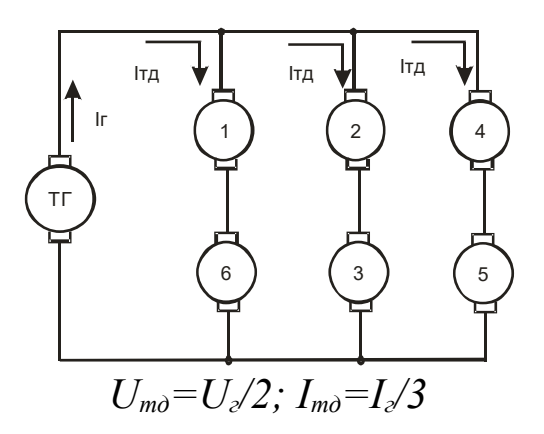

Рисунок 4.2 – Послідовно-паралельна схема з'єднання тягових двигунів

Для тепловозів потужністю більше 2000 кВт використовується паралельна схема з'єднання (рисунок 4.3) – всі двигуни підключені на напругу генератора.

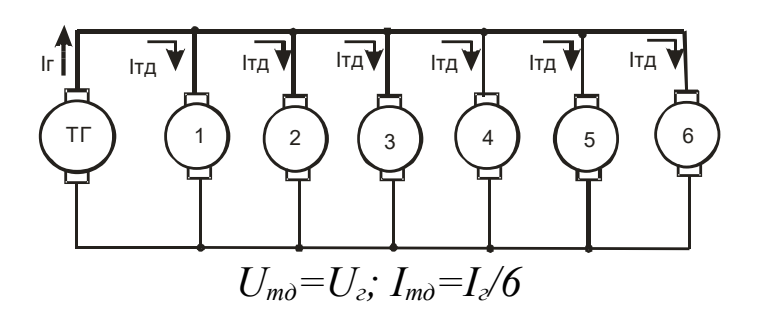

Рисунок 4.3 – Паралельна схема з'єднання тягових двигунів

### **5 ВИЗНАЧЕННЯ ПЕРЕДАТОЧНОГО ЧИСЛА ТЯГОВОГО РЕДУКТОРА**

В курсовому проекті слід прийняти опорно-осьове підвішування тягових електродвигунів. При одній і тій же потужності двигуна можна отримати на його валу різні значення обертового моменту в залежності від обраної частоти обертання якоря. Однак при надмірному збільшенні обертового моменту двигун буде тихохідний, внаслідок чого його габарити збільшуються.

При опорно-осьовому підвішуванні двигуна його розміри обмежуються відстанню між внутрішніми гранями бандажів коліс колісних пар та найменшою допустимою відстанню від корпуса двигуна до головки рейки, *а* (рисунок 5.1). Для можливості збільшити цю відстань (і відповідно збільшити можливі габарити двигуна), вісь двигуна розміщують вище осі колісної пари. Для тепловозних двигунів розмір *х* (рисунок 5.1) обирають в межах 20 40 мм.

Частота обертання тягового електродвигуна в тривалому режимі роботи *nн*, *об/хв*, і відповідна розрахункова швидкість тепловоза *vp* пов'язані співвідношенням

$$
n_{H} = 5.3 \cdot 10^{3} \frac{i \cdot v_{p}}{D_{K}}, \tag{5.1}
$$

де *і* – передаточне число тягового редуктора;

 $D_{k}$  – діаметр коліс колісної пари по колу кочення, мм.

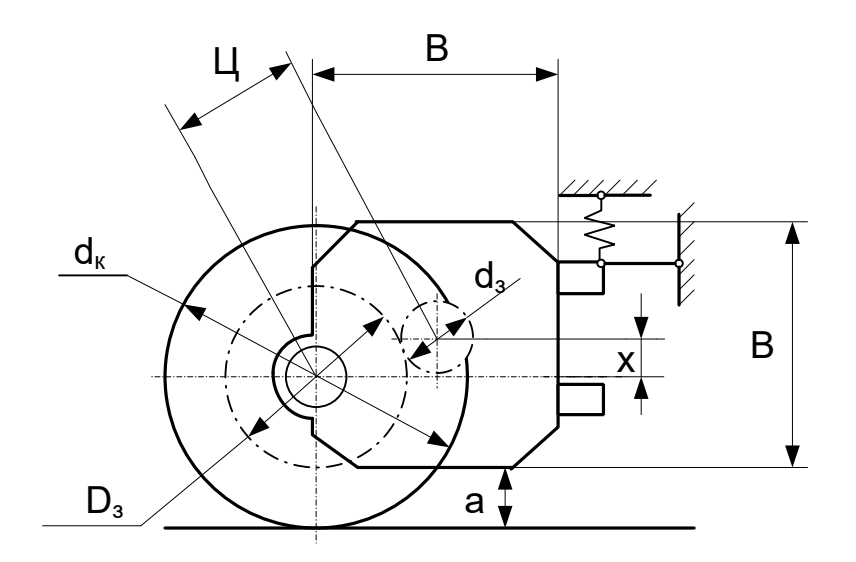

Рисунок 5.1 – Схема опорно-осьового підвішування тягових електродвигунів

Передаточне число тягового редуктора

$$
i = \frac{D_3}{d_3} = \frac{Z_3}{z_3},\tag{5.2}
$$

де *Dз, dз* – відповідно діаметри ділильних кіл зубчатого колеса та шестерні;

Z<sub>3</sub>, z<sub>3</sub> – відповідно їх числа зубців.

Передаточне число бажано вибирати якомога більшим, так як при цьому буде найбільша частота обертання *nн* і при заданій потужності двигуна *Рд* найменший момент *Мн*, а відповідно найменші розміри і маса двигуна.

Відповідно до позначень (рисунок 5.2)

$$
D_3 = D_K - 2(h' + h'') \tag{5.3}
$$

Необхідно, щоб *h'* ≥ 120мм. Величина *h''* = 20 – 25мм.

Величину *dз* можна отримати, оцінивши попередньо передаточне число тягового редуктора:

 $i=4,2 \div 4,9$  для вантажних тепловозів при  $D_k$ =1050 мм;

 $i=4,7 \div 5,3$  для вантажних тепловозів при  $D_k$ =1250 мм;  $i=2, 3 \div 3, 5$  для пасажирських тепловозів; *і=4,5 4,9* для маневрових тепловозів.

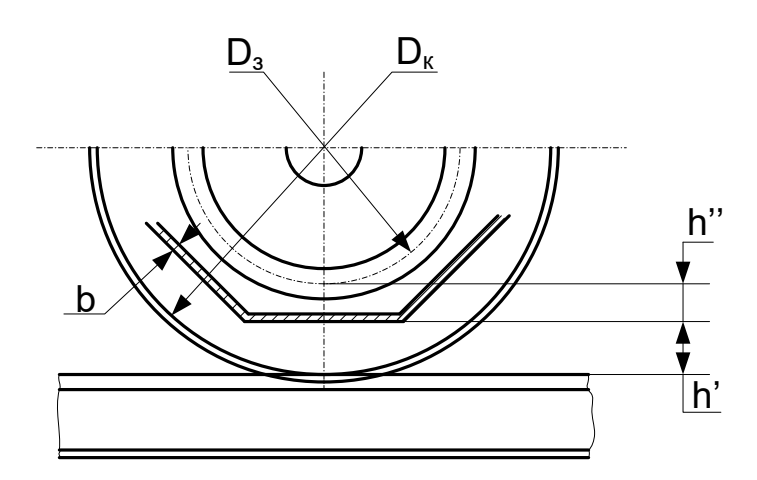

Рисунок 5.2 – Ескіз до визначення розмірів зубчатої передачі

Визначившись із передаточним числом тягового редуктора *і* в залежності від типу тепловоза та діаметру коліс, знаходять

$$
d_3 = \frac{D_3}{i} \,. \tag{5.4}
$$

Далі обирають модуль зачеплення *m* зубчатих коліс тягового редуктора в залежності від моменту на валу тягового двигуна в тривалому режимі (при номінальному моменті) за такими даними:

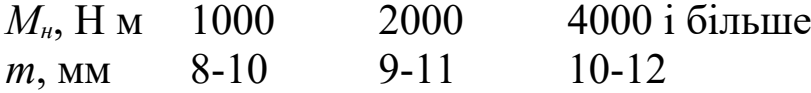

Номінальний момент визначають за розрахунковим значенням сили тяги і попередньо знайденим передаточним числом тягового редуктора

$$
M_{H} = \frac{F_{p} \cdot D_{\kappa} \cdot 10^{-3}}{2 \cdot i \cdot \eta_{3n} \cdot c},
$$
\n(5.5)

де *с* – кількість тягових електродвигунів.

Числа зубців  $Z_3 = \frac{D_3}{m}$  $Z_3 = \frac{D_3}{m}$  **i**  $z_3 = \frac{d_3}{m}$ *d z з <sup>з</sup>* повинні бути цілими і по можливості взаємно простими. У подальшому уточнюють величину передаточного числа  $i = \frac{z_3}{z_3}$ *з z*  $i = \frac{Z_3}{Z}$ . При цьому число зубців шестерні повинно бути не менше 17.

Централь при звичайно застосовуваній корекції зубців (для колеса  $\varepsilon_{k}=0$ , а для шестерні  $\varepsilon_{k}=+0.5$ ) визначається з виразу

$$
U = \frac{m}{2}(Z_3 + z_3) + 0.5, \text{MM.}
$$
 (5.6)

Централь при опорно-осьовому підвішуванні повинна бути прив'язана до діаметра якоря двигуна (в міліметрах), котрий попередньо визначають за формулою

$$
D_{\mathcal{A}} = \kappa_{\mathcal{A}} \cdot \sqrt[3]{\frac{P_{\partial}}{n_{\mathcal{H}}}},\tag{5.7}
$$

де *кя=650 750* для двигунів з ізоляцією класу нагрівостійкості В;  $k_A = 600 \div 675$  для двигунів з ізоляцією класу нагрівостійкості F.

У визначеному вище діапазоні можливих значень діаметрів якоря двигуна необхідно вибрати нормалізовану величину, що забезпечує штамповку листів заліза якоря з мінімальними відходами, а також вписування двигуна у визначені габарити. Нормалізований ряд діаметрів якорів: *245, 280, 327, 368, 423, 493, 560, 660, 740, 850, 990 мм*.

Вписування тягового двигуна у визначені для нього габарити під тепловозом перевіряється умовою

$$
D_n \leq l, l5 \, \text{Ll.} \tag{5.8}
$$

Правильність прийнятого значення *Dя* перевіряють за допустимим максимальним значенням колової швидкості якоря *vяmax*, що досягається при максимальній (конструкційній) швидкості руху локомотива

$$
v_{\text{max}} = \frac{\pi \cdot D_s \cdot n_{\text{max}}}{60} \le 65 \div 70 \text{ M/c},\tag{5.9}
$$

де  $n_{\text{max}} = n_{\mu} \cdot \frac{v_{\text{max}}}{v_{p}}$ *н v*  $n_{\text{max}} = n_{\mu} \cdot \frac{v_{\text{max}}}{v}$ .

Далі визначають висоту (ширину) корпуса двигуна в міліметрах, *мм*,

$$
B = \frac{D_s}{0.58 \div 0.64} \,. \tag{5.10}
$$

Відстань від корпуса двигуна до головки рейки (рисунок 5.1) визначається

$$
a = \left(\frac{D_x}{2} + x - \frac{B}{2}\right),\tag{5.11}
$$

де *х* – різниця за висотою осі колісної пари і ТЕД, *х=20 40 мм*.

Ця відстань повинна бути не меншою *120 мм.*

Остаточно визначають частоту обертання якоря в тривалому режимі в оборотах за хвилину, *об/хв.*,

$$
n_{u} = 5.3 \cdot 10^{3} \cdot \frac{i}{D_{k}} \cdot v_{p} \,.
$$
 (5.12)

## **6 РОЗРОБЛЕННЯ СИЛОВОЇ СХЕМИ ТЕПЛОВОЗА ТА СХЕМИ РЕГУЛЮВАННЯ ПОТУЖНОСТІ ТЯГОВОГО ГЕНЕРАТОРА**

В попередніх розділах була визначена принципова схема з'єднання тягових двигунів з тяговим генератором. В даному розділі слід накреслити принципову силову схему тепловоза. На схемі повинні бути показані якорі тягових електричних машин, обмотки збудження, силові контакти поїзних контакторів, силові контакти реверсора, силові контакти контакторів та резистори ослаблення збудження тягових електродвигунів.

Далі необхідно розробити принципову схему регулювання потужності тягового генератора і накреслити її. На схемі слід показати основні агрегати, апарати і елементи системи регулювання потужності. В пояснювальній записці повинна бути коротко описана робота схеми.

На силовій схемі і схемі збудження тягового генератора повинні бути показані системи протибуксувального захисту, захисту від важких наслідків пробою ізоляції в силовому колі і захисту від надмірних перевантажень тягових електричних машин.

При виконанні цього розділу рекомендується взяти за основу електричну схему одного із тепловозів з електричною передачею.

## **7 РОЗРАХУНОК ПРИВЕДЕНОГО ОБ'ЄМУ ТЯГОВОГО ЕЛЕКТРОДВИГУНА**

Приведений об'єм якоря в сантиметрах кубічних, *см<sup>3</sup>* ,

$$
V_{n} = D_{n}^{2} \cdot L_{n} = \frac{6 \cdot P_{m\delta} \cdot 10^{7}}{\alpha \cdot A \cdot B_{\delta} \cdot n_{n}}, \qquad (7.1)
$$

де *Lя* – довжина осердя якоря, *см*;

*Ртд* – потужність тягового електродвигуна, *кВт*;

*пн* – номінальна частота обертання якоря тягового двигуна, *хв-1*;

α – коефіцієнт полюсного перекриття;

*А* – лінійне навантаження якоря струмом, *А/см*;

*В*δ – розрахункова магнітна індукція в повітряному зазорі, *Тл*.

Для тепловозних тягових електродвигунів *α=0,67 0,72; А=450*  $\div$  550 *A/cm*;  $B_{\delta}$ =0,95  $\div$  1,05  $T_{\lambda}$ .

Довжина осердя якоря в сантиметрах, *см*,

$$
L_s = \frac{V_s}{D_s^2} \,. \tag{7.2}
$$

Для тепловозних двигунів *Lя<45,0 48,0 см*.

Полюсний поділ якоря в сантиметрах, *см*,

$$
\tau = \frac{\pi \cdot D_s}{2p} \tag{7.3}
$$

Зазор під центром полюса, *мм*,

$$
\delta \geq (0.01 \div 0.015) D_n. \tag{7.4}
$$

Зазор під краєм полюса *δк=2δ*.

#### **8 РОЗРАХУНОК ОБМОТКИ ЯКОРЯ І РОЗМІРІВ ПАЗА**

В усіх варіантах проекту слід застосовувати просту петльову двошарову обмотку якоря і число головних полюсів *2р=4*. В цьому випадку число паралельних гілок обмотки якоря *2а* рівне числу головних полюсів *2р,* тобто *2а=4*, а струм паралельної вітки визначається за формулою

$$
i_{\scriptscriptstyle n} = \frac{I_{\scriptscriptstyle \partial n}}{2a} \le 250A \,. \tag{8.1}
$$

Число провідників обмотки якоря (попередньо)

$$
N = \frac{A \cdot \pi \cdot D_s}{i_s} \,. \tag{8.2}
$$

Так як при двошаровій обмотці з кожною колекторною пластиною зв'язані два провідники обмотки якоря, то число колекторних пластин

$$
\kappa = \frac{N}{2} \,. \tag{8.3}
$$

Знайдене число колекторних пластин перевіряється за допустимою середньою напругою між ними при максимальному значенні напруги на затискачах електродвигуна

$$
U_{\kappa cp} = \frac{2 \cdot p \cdot U_{\kappa}}{\kappa} \le 16B,
$$
 (8.4)

де *Uтдmax* – максимальне значення напруги двигуна, *В*.

Далі попередньо оцінюється діаметр колекторів в міліметрах, *мм*,

$$
D_{\kappa o x} = (0.8 \div 0.81) \cdot D_{\kappa} \tag{8.5}
$$

і визначають колекторний поділ *tк*, котрий повинний бути не меншим *4 мм*:

$$
t_{k} = \frac{\pi \cdot D_{k}}{K}, \quad MM. \tag{8.6}
$$

Число пазів якоря *Z* вибирають за кривою (рисунок 8.1). З умови симетрії відношення  $\frac{2}{p}$ *Z* повинно бути числом цілим, а для зменшення амплітуди пульсацій магнітного потоку в повітряному зазорі електродвигуна – непарним.

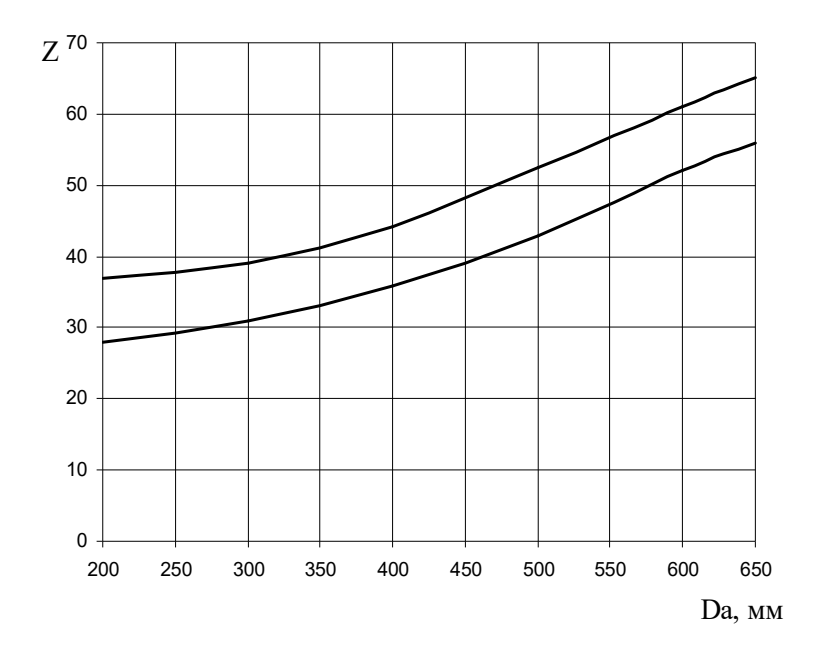

Рисунок 8.1 – Залежність числа пазів якоря від його діаметра

Число колекторних пластин на паз  $n_k = \frac{k}{Z}$  повинно бути цілим (для тепловозних двигунів  $n_k = 3 \div 4$ ).

Число пазів уточнюється перевіркою об'єму струму в пазу, *А/см*,

$$
A = \frac{i_s \cdot N}{\pi \cdot D_s} \,. \tag{8.7}
$$

Для визначення перетину провідника обмотки якоря слід задатися величиною фактора нагріву, котрий є добутком лінійного навантаження на густину струму в провіднику (*АΔя*).

Для тепловозних тягових машин

$$
(A \cdot \Delta_{\scriptscriptstyle n}) = (2500 \div 4000) \frac{A^2}{c_{\scriptscriptstyle n} \cdot m_{\scriptscriptstyle n}^2} \,. \tag{8.8}
$$

Звідки

$$
\Delta_{n} = \frac{(A \cdot \Delta_{n})}{A} \,. \tag{8.9}
$$

Для тягових двигунів тепловозів *Δя=(5 7) А/мм<sup>2</sup>* .

Задавшись значенням *Δя*, визначається площа перетину провідника обмотки якоря в міліметрах квадратних, *мм<sup>2</sup>* ,

$$
g_{\scriptscriptstyle A} = \frac{i_{\scriptscriptstyle A}}{\Delta_{\scriptscriptstyle A}}\,. \tag{8.10}
$$

Визначений перетин округлюється до ближчого значення (за стандартом).

Практично площа перетину провідника може бути отримана комбінацією будь-яких двох розмірів: висоти *hм* і ширини *b<sup>м</sup>* обмоточної прямокутної міді (мм) відповідно до приведеного ряду лінійних розмірів провідників:

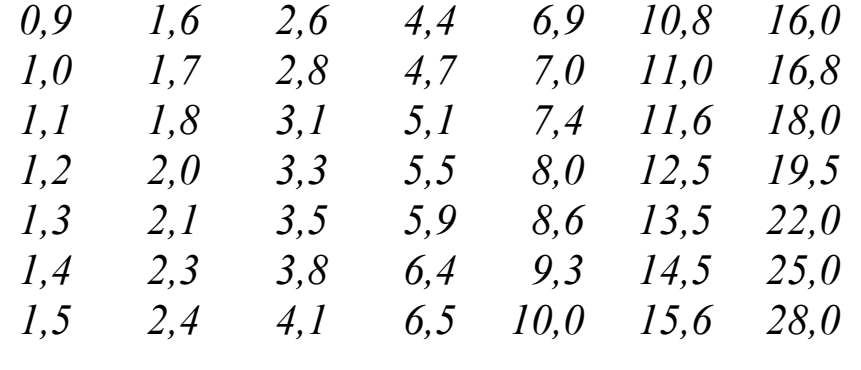

Розміщення провідників в пазу якоря та їх ізоляція

виконується, як показано на рисунку 8.2. Розміри міді провідників повинні бути підібрані таким чином, щоб відношення висоти паза до ширини (*hп/bп*) лежало в межах 4 5. Якщо висота провідника виходить більше  $10 \div 12$  мм, то для зменшення додаткових витрат приймається два провідники, що вкладаються по висоті один над одним і з'єднуються з однією колекторною пластиною.

В усіх варіантах проекту слід використовувати широко розповсюджену в сучасних двигунах ізоляцію класу нагрівостійкості F, яка допускає максимальне перевищення температури обмотки якоря над температурою охолоджуючого повітря *140<sup>о</sup>С*. В цьому випадку обмотка якоря виконується з проводу 1 (рисунок 8.2) марки ПЕТВСД з емалеволокнистою витковою ізоляцією 2 двосторонньої товщини *0,37 0,50 мм*.

Корпусна ізоляція 3 (рисунок 8.2) є основною і товщина її залежить від напруги по відношенню до корпуса машини, тобто від максимальної напруги тягового генератора. Ця ізоляція виготовляється склослюдянитовою стрічкою ЛСФЧ товщиною *0,07 0,10 мм*. При напрузі відносно корпуса до *750 В* намотується три шари ізоляції в напівперекриття і в цьому випадку повна двостороння товщина корпусної ізоляції буде

 $0, 1 \cdot 3 \cdot 2 \cdot 2 = 1, 2 \text{ and}$ 

Покривна ізоляція 4 (рисунок 8.2) служить для захисту основної корпусної ізоляції від механічних пошкоджень. Незалежно від значення напруги її виконують із склострічки товщиною *0,10 мм* одним шаром в напівперекриття або товщиною *0,15 мм* встик.

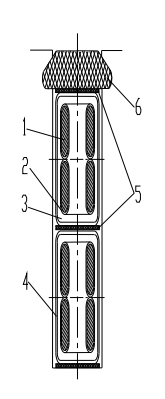

Рисунок 8.2 – Розташування провідників та їх ізоляція в пазу якоря

При визначені місця, яке займається ізоляцією за висотою паза, враховується ще прокладка 5 із міканіту товщиною *0,5 мм*, що вкладається на дно паза, між верхньою та нижньою котушками, а також між верхньою котушкою та клином 6. Крім того передбачається місце для встановлення клина 6 за висотою *6 8 мм*, але не менше *5 мм*. Зазор на укладення за висотою паза приймається рівним *0,15 0,20 мм*, за шириною *0,20 0,30 мм*.

Таким чином, знаючи розміри провідників якірної обмотки та їх кількість, з урахуванням електричної ізоляції один від одного та від осердя якоря, визначається висота *hп* та ширина *bп* паза.

Висота зубця приймається рівною висоті паза, тобто *hz= hп*.

Ширина зубця якірного осердя в основі

$$
b_{z_2} = \frac{\pi \cdot (D_n - 2h_z)}{Z} - b_n, \quad MM. \tag{8.11}
$$

Ширина зубця на висоті *1/3 hz* від його основи

$$
b_{z_{1/3}} = \frac{\pi \cdot (D_s - 1,33h_z)}{Z} - b_n, \text{MM.} \tag{8.12}
$$

Отримані розміри вказуються на ескізі, що наводиться в

проекті. Приклад показано на рисунку 8.3.

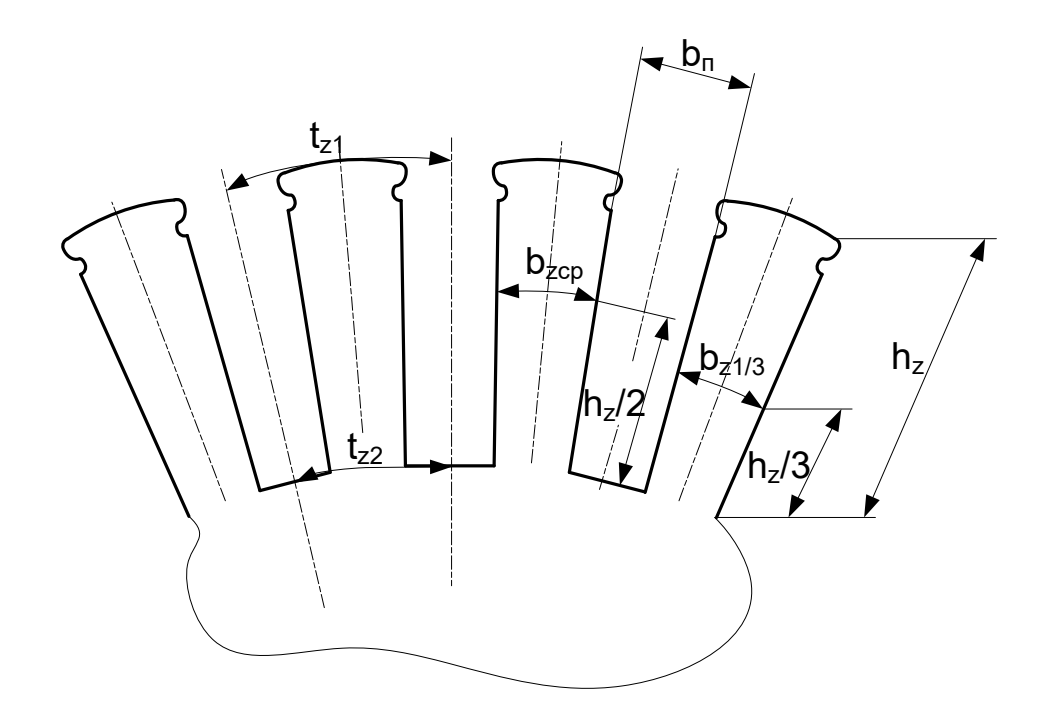

Рисунок 8.3 – Зубцевий шар якоря та його розміри

Зубцеві кроки в міліметрах, *мм*:

а) по зовнішньому діаметру якоря

$$
t_{z_1} = \frac{\pi \cdot D_s}{Z}; \qquad (8.13)
$$

б) по дну паза

$$
t_{z_2} = \frac{\pi \cdot (D_s - 2h_z)}{Z};
$$
 (8.14)

в) на 1/3 висоти паза від основи

$$
t_{z_{1/3}} = \frac{\pi \cdot (D_s - 1,33h_z)}{Z} \,. \tag{8.15}
$$

Для остаточного висновку про правильність обраних розмірів провідника і паза якоря слід визначити магнітну індукцію в перетині зубця, взятому на *1/3* висоти зубця, відраховуючи від основи. Розрахунковий перетин зубців для проходження магнітного потоку в метрах квадратних,  $m^2$ ,

$$
Q_{z_{1/3}} = \alpha \cdot \frac{Z}{2p} \cdot b_{z_{1/3}} \cdot L_{s} \cdot \kappa_{c}, \qquad (8.16)
$$

- де *кc*=0,97 коефіцієнт, що враховує ізоляцію листів пакету заліза якоря із електротехнічних сталей марок Э11, Э12, Э1300, Э1300А;
	- α коефіцієнт полюсного перекриття.

Основний магнітний потік машини у веберах, *Вб*,

$$
\Phi_o = \frac{\theta, 96U_{\partial H} \cdot 60a}{N \cdot p \cdot n_H},\tag{8.17}
$$

- де *Uдн* напруга тягового двигуна в тривалому режимі (визначається відповідно до схеми з'єднання двигунів з тяговим генератором), *В*;
	- 0,96 *Uдн*=*Е* електрорушійна сила (ЕРС) машини в тривалому режимі, *В*;
	- *nн* частота обертання якоря в тривалому режимі, *об/хв*.

Магнітна індукція в перетині зубця на 1/3 висоти паза в теслах, *Т*,

$$
B_{z_{1/3}} = \frac{\Phi_o}{Q_{z_{1/3}}}.
$$
\n(8.18)

Вона не повинна перевищувати *2,3 Т.*

Розрахунок опору обмотки якоря при 20°С, виконується за формулою, *Ом*.

$$
r_{a20} = \frac{l \cdot N}{57g_a \cdot (2a)^2},\tag{8.19}
$$

де 1/57 – питомий опір обмоточної міді при +20°С, *Ом мм<sup>2</sup>/м; l* – довжина провідника, *м* (*l=Lя+1/3τ)*;

 *gя* – площа перетину провідника обмотки, *мм<sup>2</sup>* .

Опір обмотки якоря при  $+100^{\circ}$ С

$$
r_{\mathfrak{A}100} = 1.34 r_{\mathfrak{A}20} \,. \tag{8.20}
$$

## **9 ВИБІР ЧИСЛА І РОЗМІРІВ ЩІТОК І ВИЗНАЧЕННЯ РОБОЧОЇ ДОВЖИНИ КОЛЕКТОРА**

Число щіткотримачів приймається рівним числу головних полюсів (*2рщ=2р).*

Густина струму під щіткою у сучасних тепловозних двигунах вибирається в межах *Δщ=11 15 А/см<sup>2</sup>* .

Площа торкання щітки одного щіткотримача до колектора, *см<sup>2</sup>*

$$
Q_{uq} = \frac{I_{\partial u}}{\Delta_{uq} \cdot p_{uq}}.
$$
\n(9.1)

Задаючись величиною щіткового перекриття  $\gamma = \frac{v_{w}}{t_{\kappa}} = 2 \div 5$ *щ t*  $\gamma = \frac{b_{u}}{t} = 2 \div 5$ , визначаємо ширину щітки  $b<sub>u</sub> = \gamma t<sub>k</sub>$ .

Довжина щітки в сантиметрах, *см*,

$$
l_{uq} = \frac{Q_{uq}}{n_{uq} \cdot b_{uq}},\tag{9.2}
$$

де *nщ* – кількість щіток в одному щіткотримачі.

Звичайно щітки тягових електродвигунів мають ширину 10; 12,5; 16; 20; 25 мм і довжину 32; 40 і 50 мм. Кількість щіток в одному щіткотримачі вибирають в межах *nщ=2 4.*

Повна довжина колектора в сантиметрах, *см*,

$$
L_{\kappa} = n_{\mu} \cdot l_{\mu} + 1, 5. \tag{9.3}
$$

Остаточно

$$
Q_{u} = n_{u} \cdot b_{u} \cdot l_{u}, \quad CM^{2}; \tag{9.4}
$$

$$
\Delta_{uq} = \frac{I_{\partial u}}{Q_{uq} \cdot p_{uq}}, \quad A/cM^2. \tag{9.5}
$$

За вимогами міцності колектор перевіряється на максимальну колову швидкість

$$
v_{\kappa \max} = \frac{\pi \cdot D_{\kappa} \cdot n_{\max}}{60} \le 55 \,\mathrm{m/c} \,,\tag{9.6}
$$

де *nmax* – частота обертання якоря двигуна при максимальній (конструкційній) швидкості тепловоза, *об/хв.*

#### **10 РОЗРАХУНОК МАГНІТНОГО КОЛА ДВИГУНА**

Спочатку слід розробити ескіз магнітного кола тягового двигуна. Магнітне коло складається із п'яти ділянок, з'єднаних послідовно: осердя (ярма) якоря, зубцевого шару якоря, повітряних зазорів, осердя головних полюсів і ярма (спинки) остова. На рисунку 10.1 наведений ескіз магнітного кола чотириполюсного двигуна з восьмигранним остовом. Оскільки осьовими лініями головних і додаткових полюсів поперечний переріз машини розбивається на абсолютно однакові сектори, ескіз наводять лише для одного сектора. Побудова ескізу повинна виконуватись в масштабі для можливості визначення значень довжин певних ділянок магнітного кола двигуна.

При виконанні ескізу магнітного кола машини спочатку проводять зовнішнє коло якоря визначеного діаметра *Dя* і за визначеними параметрами  $n_z$  i  $b_n$  i числом пазів  $Z$  визначають висоту зубцевого шару машини *hz*.

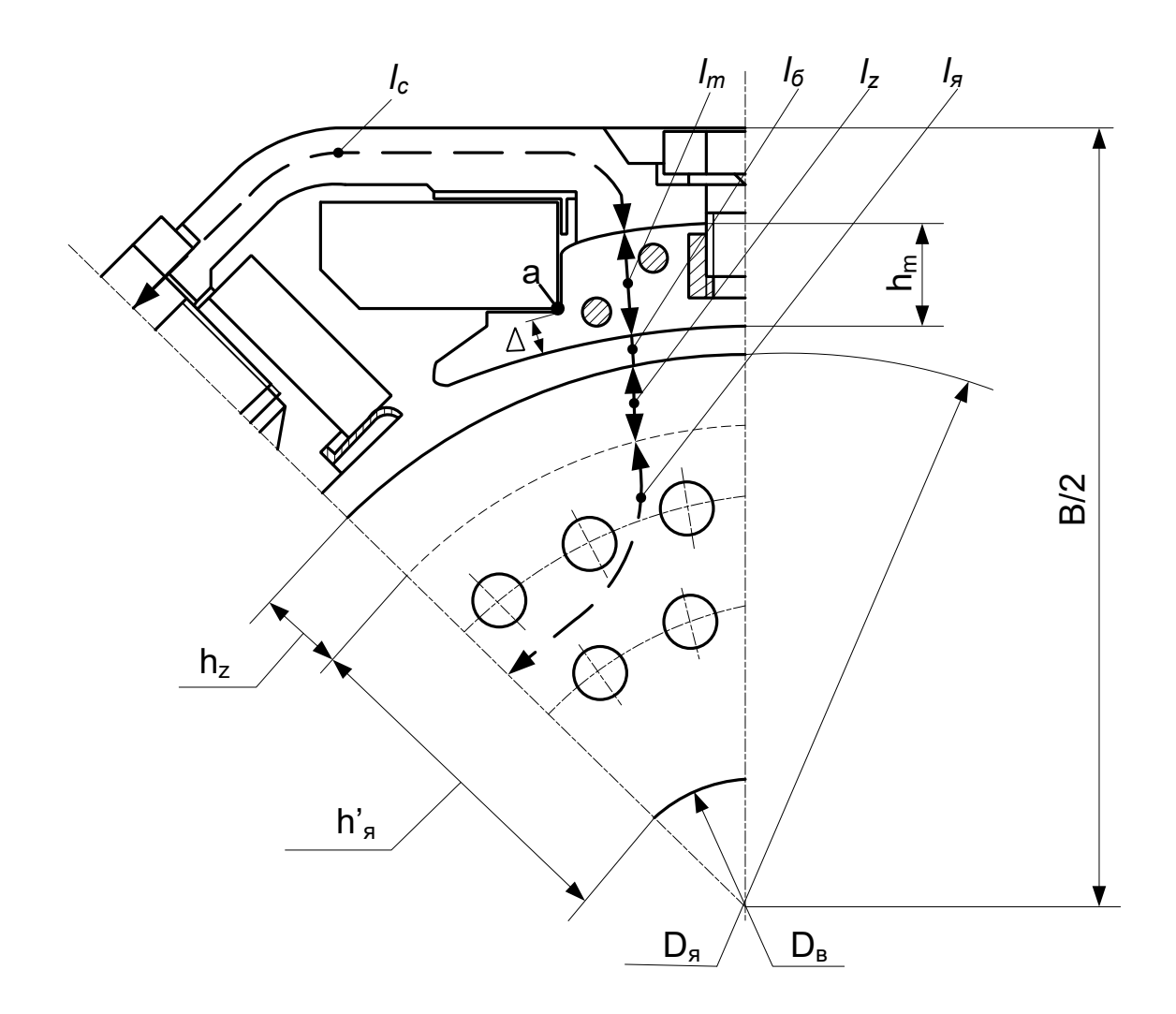

Рисунок 10.1 – Ескіз магнітного кола тягового електродвигуна

Далі визначають активну висоту перетину осердя (ярма) якоря в метрах, *м*.

$$
h_{\scriptscriptstyle n} = \frac{\Phi_{\scriptscriptstyle o}}{2B_{\scriptscriptstyle n} \cdot L_{\scriptscriptstyle n} \cdot \kappa_{\scriptscriptstyle c}},\tag{10.1}
$$

- де *Вя* магнітна індукція в осерді якоря, котра може бути прийнята рівною *1,4 1,6 Т*;
	- $\kappa_c$  коефіцієнт заповнення осердя сталлю ( $\kappa_c$ =0,97).

Величина *hя* встановлена за формулою (10.1), визначає перетин осердя в метрах квадратних, *м 2* ,

$$
S_{\scriptscriptstyle n} = h_{\scriptscriptstyle n} \cdot L_{\scriptscriptstyle n} \cdot \kappa_{\scriptscriptstyle c} \,, \tag{10.2}
$$

по котрому замикається потік *Φ/2*. Перетин *Sя* завантажений половинним значенням потоку полюса *Φо* тому, що останній в осерді якоря роздвоюється, замикаючись на сусідні полюси протилежної полярності.

В осерді якоря, як правило, виконують аксіальні вентиляційні канали діаметром *dк*, розташовуючи їх в *nк* рядів, що потребує зазначеного місця в радіальному напрямку. Оцінюють цей розмір виразом  $1/2$   $d_k n_k$ .

Діаметр каналів *dк=20 30 мм=0,02 0,03 м.*

Кількість рядів каналів *nк=2 3*, при чому канали розташовують в шаховому порядку так, щоб відстань між їх центрами становила  $(2,5 \div 3,0)$   $d_{\kappa}$ .

При вказаному розташуванні вентиляційних каналів зв'язок між конструктивною *h ' <sup>я</sup>* і активною *hя* висотами осердя якоря визначається формулою

$$
h_s = h_s + \frac{1}{2} d_s \cdot n_s \tag{10.3}
$$

Внутрішній діаметр осердя якоря в метрах, *м*,

$$
D_{s} = D_{s} - 2(h_{z} + h_{s})
$$
\n(10.4)

в той же час є зовнішнім діаметром вала якоря, на котрий насаджують шихтоване тіло осердя.

Розміри двох ділянок магнітного кола – повітряного зазора і зубцевого шару – були встановлені раніше.

Осьову довжину осердя полюса слід вибрати рівну активній довжині якоря (*Lm=Lя)*.

Ширина полюсного осердя *bm* вибирається за допустимою в полюсі індукцією, котру слід вибрати в межах *Вm=1,4 1,7 Т*,

$$
b_m = \frac{\sigma \cdot \Phi_o}{l_m \cdot B_m \cdot \kappa_c},\tag{10.5}
$$

де  $\sigma$  – коефіцієнт розсіювання магнітного потоку головних полюсів

 $(\sigma =1,1);$ *кс*– коефіцієнт заповнення осердя полюса сталлю (*кc*=0,97).

Перехід осердя полюса в полюсний наконечник, що утворює заплічники, на котрі опирається котушка (точка *а* на рисунку 10.1), намічають в такому місці, щоб відстань *Δ=4 6 мм*.

Розрахункова полюсна дуга *bδ* визначається за полюсним перекриттям *αδ* і полюсним поділом якоря *τ*

$$
b_{\delta} = \alpha_{\delta} \tau. \tag{10.6}
$$

Висоту осердя полюса (розмір за осьовою його лінією від повітряного зазора до внутрішньої поверхні остова) оцінюють попередньо *hm=(0,2 0,25)τ*.

Остаточний розмір *hm* визначається після розміщення на осерді котушки головного полюса, коли будуть встановлені її розміри.

Довжину станини (корпуса) двигуна попередньо визначають із співвідношення

$$
L_c = L_s + 0.4D_s. \tag{10.7}
$$

Перетин ярма остова *Qc* визначають, виходячи із вибраного значення індукції *Вс<1,4 Тл*, в метрах квадратних, *м 2* ,

$$
Q_c = 0.5 \frac{\sigma \cdot \Phi_o}{B_c} \,. \tag{10.8}
$$

Розрахункова товщина стінки в метрах, *м*,

$$
h_c = \frac{Q_c}{L_c} \,. \tag{10.9}
$$

За магнітним потоком *Фо* і перетинами окремих ділянок *Q<sup>i</sup>* знаходять індукцію *Ві*. Далі, за відповідними кривими і таблицями намагнічування (див. додаток Б), знаходять напруженості магнітного поля *Ні*, множачи їх на довжини окремих ділянок магнітного кола *li*, визначають магніторушійні сили (МРС) *Fi= Н<sup>і</sup> li*. Для розрахунків рекомендується скласти таблицю за формою таблиці 10.1, у

відповідні графи котрої після формул слід вписати отримані за ними числові значення.

Для визначення МРС повітряного зазора необхідно визначити коефіцієнт повітряного зазора *кδ*, котрий враховує збільшення шляху магнітного потоку внаслідок зубчастої будови осердя якоря

$$
\kappa_{\delta} = \frac{t_z + 10\delta}{(t_z - b_n) + 10\delta}.
$$
 (10.10)

Просумувавши намагнічуючі сили всіх ділянок магнітного кола, знаходять сумарну намагнічуючу силу, необхідну для проведення магнітного потоку при роботі машини без навантаження.

Обмотка головних полюсів двигуна служить для створення намагнічуючої сили (НС) полюсів, необхідної для проведення магнітного потоку по магнітному колу. Ця НС повинна бути рівною сумі магнітних напруг на ділянках магнітного кола і розмагнічуючої сили реакції якоря, тобто

$$
\sum F = \sum_{i=1}^{5} H_i L_i + F'_{pa}, A.
$$
 (10.11)

Повна НС якоря визначається за формулою

$$
F_{\scriptscriptstyle{p\alpha}} = \frac{A \cdot \tau}{2}, A \tag{10.12}
$$

а розмагнічуюча сила враховується коефіцієнтом *кр*, котрий в тривалому режимі приймається рівним *кр=0,125*. Тоді повна НС обмотки збудження головних полюсів буде

$$
\sum F = \sum_{i=1}^{5} H_i L_i + 0.125 \frac{A \cdot \tau}{2}, A.
$$
 (10.13)

Струм, що протікає по котушці головного полюса, *А*

$$
i_{s} = \frac{I_{\partial u}}{a_{m}}, \tag{10.14}
$$

де *аm* – число паралельних віток обмотки збудження головних

полюсів, рекомендується приймати *аm=1*.

Число витків в котушці

Повітряний зазор

Осердя якоря

Станина (корпус)

Зубці якоря  $\vert l_z=h_z=h_n$ 

*lя* визначається за ескізом

*lс* визначається за  $(62)$ 

$$
w_m = \frac{\sum F}{i_e} \,. \tag{10.15}
$$

З таблиць намагнічування (див. додаток Б)

 $F_z = H_z L_z$ 

Площа перетину провідника визначається за допустимою густиною струму *gв=ів/Δв (Δв=4,0 7,5 А/мм<sup>2</sup> ).*

З визначеної площі поперечного перетину із ряду стандартних розмірів (див. вище визначення розмірів провідника обмотки якоря) обираються розміри провідника.

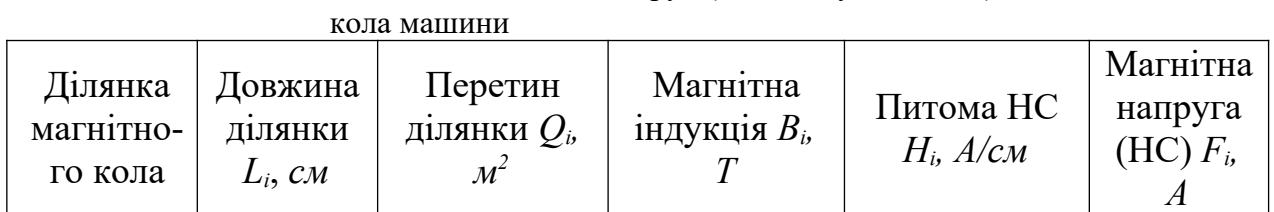

 $1 \t 2 \t 3 \t 4 \t 5 \t 6$ 

 $\overline{B_{z1/3}} = \Phi_o / Q_{z1/3}$ *Z*

 $l_{\delta} = \delta \kappa_{\delta}$   $O_{\delta} = \alpha \tau l_{s}$   $B_{\delta} = \Phi_{\phi}/O_{\delta}$   $H_{\delta} = 0.8B_{\delta} 10^{4}$   $F_{\delta} = H_{\delta} L_{\delta}$ 

 $Q_{\rm s}=2h_{\rm s}l_{\rm s}k_{\rm u}$  *B*<sub>*8</sub>*= $\Phi_o/Q_{\rm s}$  Te x  $F_{\rm s}=H_{\rm s}L_{\rm s}$ </sub>

 $Q_c = h_c l_c$  **B**<sub>c</sub>=σ $\Phi_o/2Q_c$  **"**  $F_c = H_c L_c$ 

Таблиця 10.1 – Визначення магнітних напруг (намагнічуючих сил) ділянок магнітного

При розрахунку розмірів котушки головного та додаткового полюса приймаються:

Полюс *lm=h<sup>m</sup> Qm=bя l<sup>я</sup> к<sup>u</sup> Вm=σФо/Q<sup>m</sup>* " *Fm= Нm L<sup>m</sup>*

- товщина пружинного фланця, що кріпить котушку, в середньому для головних полюсів *3 мм*, для додаткових полюсів *2 мм*;

- товщина немагнітних прокладок (як правило, латунних) між осердям додаткового полюса і остовом *3 4 мм;*

- товщина зовнішньої ізоляції котушок *3 мм*;

 $Q_{\overline{z}_1/3} = \alpha$ <br> $\times b_{\overline{z}_1/3} l_{\overline{z}}$ 

*z Q 1/ 3*

- товщина ізоляції між витками *0,35 мм*.

При розрахунку ширини котушки головного полюса враховується розпушення витків, котре досягає *5%*. Розміри провідників та їх розміщення підбирається таким чином, щоб відстань між котушками головних і додаткових полюсів була *12 15 мм*. Потім за результатами компоновки котушки головного полюса уточнюється висота осердя головного полюса *hm*.

Середня довжина витка котушки головного полюса в метрах, *м*,

$$
l_{e=2(b_m+l_m)+\pi\cdot b_k},\qquad \qquad (10.16)
$$

де *bк* - ширина котушки ( *b<sup>к</sup>* ≈*50–70 мм*).

Опір обмотки збудження (головних полюсів) за аналогією з якірною обмоткою (8.19, 8.20), *Ом*:

а) при *20<sup>о</sup>С*

$$
r_{\epsilon 20} = \frac{2 p \cdot w_m \cdot l_{\epsilon}}{57 a_m^2 \cdot g_{\epsilon}};
$$

б) при *100<sup>о</sup>С* (тобто у випадку перевищення температури *+80<sup>о</sup>С*)

$$
r_{e100} = 1,34 r_{e20} .
$$

Магнітний потік додаткових полюсів повинен компенсувати реакцію якоря і відтворювати комутуючий потік для компенсації реактивної ЕРС комутуючих секцій обмотки якоря. Останнє враховується коефіцієнтом, рівним *1,15*. В результаті НС додаткових полюсів визначається за формулою

$$
F_{\partial n} \approx 1, 15 F_{\text{p},n} A. \tag{10.17}
$$

Число витків обмотки додаткових полюсів

$$
w_{\partial n} = \frac{F_{\partial n}}{i_{\partial n}},\tag{10.18}
$$

де *ідп* – струм в котушці головного полюса, *А*,

$$
i_{\partial n} = \frac{I_{\partial n}}{a_{\partial n}},\tag{10.19}
$$

де  $a_{\partial n}$  – число паралельних віток обмотки  $(a_{\partial n} = 1)$ .

Площа перетину провідника котушки додаткового полюса

$$
g_{_{\partial n}} = \frac{i_{_{\partial n}}}{\Delta_{_{\partial n}}},\tag{10.20}
$$

де *∆<sub>оп</sub>=4,0* ÷ *8,0 А/мм<sup>2</sup>* – густина струму в провіднику котушки.

За площею перетину із ряду стандартних розмірів вибираються розміри провідника котушки.

Середня довжина витка котушки

$$
l_{\scriptscriptstyle \partial n} = 2l_{\scriptscriptstyle \partial} + \pi (b_{\scriptscriptstyle \kappa\partial n} + b_{\scriptscriptstyle \partial n m}), \qquad (10.21)
$$

де *b<sub>кдп</sub>* ≈30 мм – ширина котушки полюса;

*lд* – довжина полюса, котру слід прийняти рівною довжині активної частини якоря  $(l<sub>o</sub>=L<sub>a</sub>)$ .

Ширина осердя

$$
b_{\text{ohm}} = (1, 1 \div 1, 5)t_{z1}. \tag{10.22}
$$

Повітряний зазор під полюсом  $\delta_{\theta n} = (1, 5 \div 2, 1) \delta$ . Опір обмотки за (8.19, 8.20), *Ом*: а) при *20<sup>о</sup>С*

$$
r_{\partial n 20} = \frac{2 p \cdot w_{\partial n} \cdot l_{\partial n}}{57 a_{\partial n}^2 \cdot g_{\partial n}};
$$

б) при *100<sup>о</sup>С* (тобто у випадку перевищення температури *+80<sup>о</sup>С*)

$$
r_{\partial n 100} = 1.34 r_{\partial n 20}
$$
.

На рисунку 10.2 приведений ескіз полюсного вікна двигуна.

## Рисунок 10.2 – Ескіз полюсного вікна тягового електродвигуна

## **11 ВИЗНАЧЕННЯ КОЕФІЦІЄНТА КОРИСНОЇ ДІЇ (ККД) ТЯГОВОГО ДВИГУНА**

ККД електродвигуна

$$
\eta_{\partial} = I - \frac{\sum \Delta P}{U_{\partial H} \cdot I_{\partial H}},\tag{11.1}
$$

де *ΣΔР* – сума втрат електродвигуна, *Вт*,

$$
\Sigma \Delta P = \Delta P_{\rm M} + \Delta P_{\rm nep} + \Delta P_{\rm cm} + \Delta P_{\rm cool} + \Delta P_{\rm next},\tag{11.2}
$$

де *ΔРм* – електричні втрати в міді, *Вт*;

*ΔРпер* – втрати в перехідному контакті між щітками і колектором, *Вт*;

*ΔРст* – втрати в сталі, *Вт*;

- *ΔРдод* додаткові втрати, *Вт*;
- *ΔРмех* механічні втрати, *Вт*.

Електричні втрати (втрати в міді), *Вт*,

$$
\Delta P_M = I_{\partial H}^2 \cdot (r_g + r_g + r_{\partial H}) \,. \tag{11.3}
$$

Перехідні втрати в контакті між щітками і колектором

$$
\Delta P_{\text{nep}} = \Delta U_{\text{uq}} I_{\text{du}} \tag{11.4}
$$

де *ΔUщ=2 3 В* – падіння напруги між щітками різних полярностей.

Втрати в сталі, *Вт*,

$$
\Delta P_{cm} = 3(\Delta P_s G_s + \Delta P_z G_z),\tag{11.5}
$$

де *ΔРя* і *ΔРz* – відповідно постійні втрати в сталі осердя та зубців якоря *Вт/кг*, котрі визначаються за формулами

$$
\Delta P_{\mathbf{A}} = \left[ 4.4 \frac{f}{100} + 5.6 \left( \frac{f}{100} \right)^2 \right] \cdot B_{\mathbf{A}}^2; \tag{11.6}
$$

$$
\Delta P_z = \left[ 4, 4 \frac{f}{100} + 5, 6 \left( \frac{f}{100} \right)^2 \right] \cdot B_z^2 ; \qquad (11.7)
$$

*Gя і Gz* – маси відповідно осердя і зубців якоря, *кг*;

$$
G_{a} = \frac{\pi \cdot (D_{a} - 2h_{z})^{2} - D_{e}^{2} - m_{K} \cdot d_{K}^{2}}{4} \cdot l_{a} \cdot \kappa_{u} \cdot 7.8 \cdot 10^{-3},
$$
 (11.8)

$$
G_z = Z \cdot h_z \cdot b_{zcp} \cdot l_a \cdot \kappa_u \cdot 7.8 \cdot 10^{-3}, \qquad (11.9)
$$

де – *nк* – число вентиляційних каналів в осерді якоря.

Частота перемагнічування залежить від частоти обертання якоря та кількості полюсів, *Гц*,

$$
f=pn/60.\t(11.10)
$$

Додаткові втрати *ΔРдод, Вт,* визначаються в частках втрат в сталі в залежності від струму двигуна:

$$
\begin{array}{ccccccccc}\nI_0/I_{\partial H}: & 0,2 & 0,6 & 0,8 & 1,0 & 1,3 & 1,6 & 2,0 \\
\Delta P_{\partial O} & \Delta P_{cm}: & 0,22 & 0,23 & 0,26 & 0,30 & 0,38 & 0,48 & 0,65\n\end{array}
$$

Механічні втрати, *Вт*,

$$
\Delta P_{\text{max}} = \Delta P_{\text{mpuq}} + \Delta P_{\text{ni\text{o}u}}.\tag{11.11}
$$

а) втрати від тертя щіток по колектору, *Вт*,

$$
\Delta P_{mpuq} = 0.92 P_{uq} Q_{uq} v_{\kappa}, \qquad (11.12)
$$

де *vк* – колова швидкість на колекторі, *м/с*;

б) втрати на тертя в підшипниках, *Вт*,

$$
\Delta P_{ni\partial u} = 0,002 \ U_{\partial} I_{\partial}.\tag{11.13}
$$

Підведена до двигуна потужність, *Вт*,

$$
P_{n\partial} = U_{\partial H} I_{\partial H}.\tag{11.14}
$$

Потужність на валу двигуна, *Вт*,

$$
P_{\partial} = P_{n\partial} - \Sigma \Delta P. \tag{11.15}
$$

### **12 РОЗРАХУНОК ТА ПОБУДОВА ХАРАКТЕРИСТИК ТЯГОВОГО ДВИГУНА**

### **12.1 Магнітна характеристика (характеристика холостого ходу)**

Результати розрахунків магнітної характеристики зводяться в таблицю 12.1. При розрахунку приймається, що магнітний потік *Ф<sup>о</sup>* визначено для тривалого режиму роботи машини. Тому для позначення величин магнітних потоків на часткових режимах вводиться позначення *Фоч* в частках від основного потоку тривалого режиму. За даними таблиці 12.1 для кожного значення потоку і намагнічуючих сил головних полюсів будується магнітна характеристика (характеристика холостого ходу) *Фоч=f(iзб)*, рисунок 12.1.

40

|                                         | Q                                         |    |  |  | $\left\langle \Phi_{\textit{I}\textit{o}\textit{q}}\textit{=0,5}\Phi_{\textit{0}}\ \right \ \varPhi_{\textit{2}\textit{o}\textit{q}}\textit{=0,75}\Phi_{\textit{0}}\ \right \ \varPhi_{\textit{3}\textit{o}\textit{q}}\textit{=1,0}\Phi_{\textit{0}}\ \right\ $                                                  |  |  | $\left\langle \Phi_{4\sigma} = I, I 5 \Phi_{\theta} \right\rangle$ |       | $\Phi_{\mathit{Sov}}\!\!=\!I,\!25\Phi_{\mathit{0}}$ |       |
|-----------------------------------------|-------------------------------------------|----|--|--|----------------------------------------------------------------------------------------------------|--|--|--------------------------------------------------------------------|-------|-----------------------------------------------------|-------|
| Ділянка                                 | $\cdot$<br>$\mathcal M$<br>$\overline{2}$ | l, |  |  | $\left  {\left. {\left. {\,}{{_{M}}}} \right {\left. {\,}B_{i} \; \right {\,}F_{i} \; \left  {\,{} \;B_{i} \; \right {\,}H_{i} \; \left  {\,}\;F_{i} \; \right {\,}B_{i} \; \left  {\,}\;H_{i} \; \right {\,}F_{i} \; \left  {\,}\;B_{i} \; \left  {\,}\;H_{i} \; \right {\,}F_{i} \; \right  \;F_{i} } \right.$ |  |  |                                                                    | $B_i$ | $H_i$                                               | $F_i$ |
| Зубці                                   |                                           |    |  |  |                                                                                                    |  |  |                                                                    |       |                                                     |       |
| Якір                                    |                                           |    |  |  |                                                                                                    |  |  |                                                                    |       |                                                     |       |
| Повітряний                              |                                           |    |  |  |                                                                                                    |  |  |                                                                    |       |                                                     |       |
| проміжок                                |                                           |    |  |  |                                                                                                    |  |  |                                                                    |       |                                                     |       |
| Полюс                                   |                                           |    |  |  |                                                                                                    |  |  |                                                                    |       |                                                     |       |
| Станина                                 |                                           |    |  |  |                                                                                                    |  |  |                                                                    |       |                                                     |       |
| Сумарна<br>намагнічу-юча                |                                           |    |  |  |                                                                                                    |  |  |                                                                    |       |                                                     |       |
| сила $F_0 = \sum^5 F_i$                 |                                           |    |  |  |                                                                                                    |  |  |                                                                    |       |                                                     |       |
| $\frac{1}{i_{s}} = \frac{F_{0}}{w_{s}}$ |                                           |    |  |  |                                                                                                    |  |  |                                                                    |       |                                                     |       |

Таблиця 12.1 – Розрахунок магнітної характеристики тягового двигуна

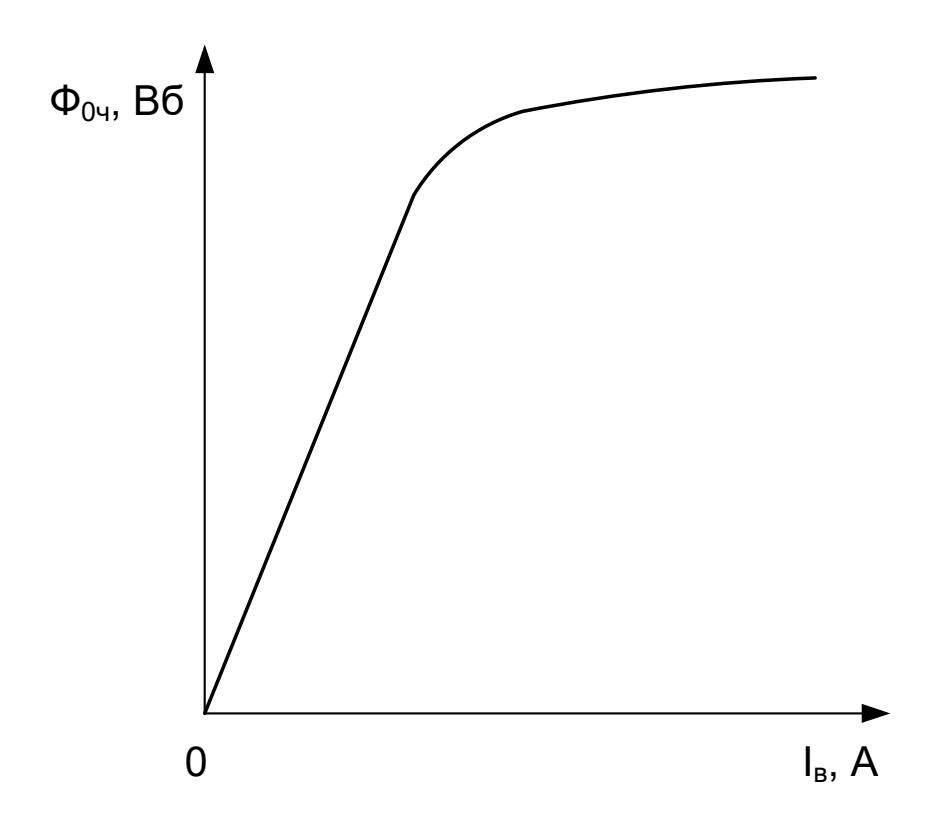

Рисунок 12.1 – Магнітна характеристика

## **12.2 Характеристика ККД тягового електродвигуна на ободі коліс**

$$
\eta_{\text{obs}n} = \eta_{\text{o}} \cdot \eta_{\text{sn}} \tag{12.1}
$$

### **12.3 Побудова регулювальних характеристик передачі потужності**

Регулювальні характеристики передачі потужності показують зміну значення струму і напруги тягового генератора від швидкості локомотива.

Результати розрахунків зводяться в таблицю 12.2.

|                |                |                                                                                                    |  | $\Pi\Pi(\alpha=1)$ |                                                                                                    |                      |  |  |                |  |  |  |  |
|----------------|----------------|----------------------------------------------------------------------------------------------------|--|--------------------|----------------------------------------------------------------------------------------------------|----------------------|--|--|----------------|--|--|--|--|
|                | $\overline{A}$ | $I_{\scriptscriptstyle c}, \mid U_{\scriptscriptstyle c}, \mid I_{\scriptscriptstyle m\sigma}, \mid U_{\scriptscriptstyle m\sigma},$ |  |                    | $\left\{ \begin{array}{c c} U_{2}, & I_{m\partial}, \ B & A & B \end{array} \right\vert \left\{ \begin{array}{c c} I_{m\partial}, & I_{m\partial}, \\ I_{\partial}, & A & \partial, B\partial \end{array} \right\vert \left\{ \begin{array}{c} I_{m\partial}, & I_{m\partial}, \\ I_{m\partial}R_{\partial}, & B & \partial \partial \end{array} \right\vert \left\{ \begin{array}{c} \nu, \ \kappa \mathcal{M} / \\ \nu \partial \partial \partial \end{array} \right\vert \left\{ \begin{array}{c} M, \ HM \end{array} \right\vert \left\{ \begin{array}{c} \$ | $\boldsymbol{\beta}$ |  |  | $F_{\kappa,K}$ |  |  |  |  |
|                |                |                                                                                                    |  |                    |                                                                                                    |                      |  |  |                |  |  |  |  |
| $\overline{2}$ |                |                                                                                                    |  |                    |                                                                                                    |                      |  |  |                |  |  |  |  |
| $\overline{3}$ |                |                                                                                                    |  |                    |                                                                                                    |                      |  |  |                |  |  |  |  |
|                |                |                                                                                                    |  |                    |                                                                                                    |                      |  |  |                |  |  |  |  |
|                |                |                                                                                                    |  |                    |                                                                                                    |                      |  |  |                |  |  |  |  |

Таблиця 12.2 – Результати розрахунків регулювальних характеристик

#### Продовження таблиці 12.2

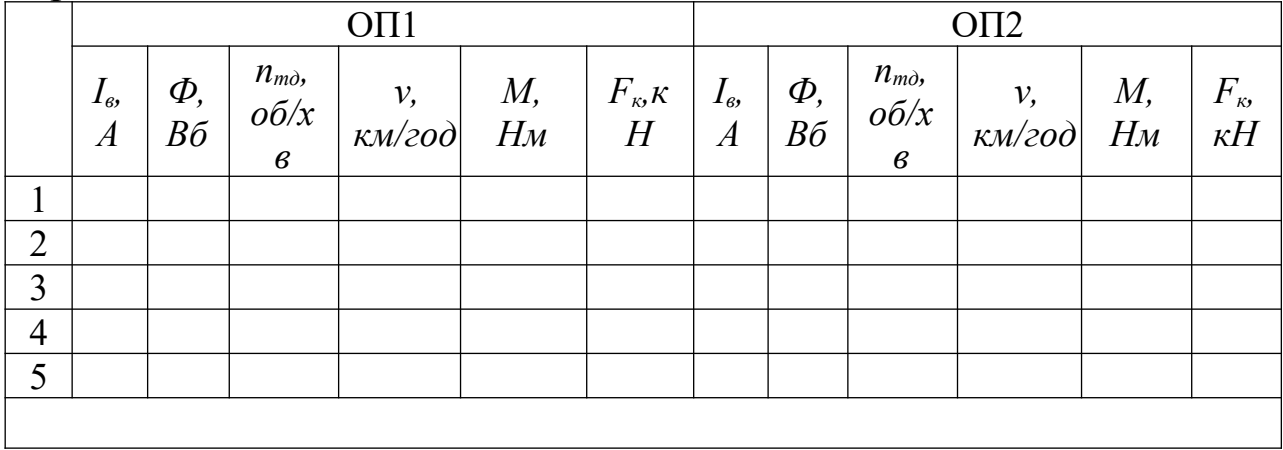

*Примітка -* Рядок 1 таблиці відповідає максимальному струму ТЕД (ТГ) *(Ітдmax),* рядок 2 – півсумі максимального і номінального струму  $((I_{m\delta m\alpha x} + I_{m\delta\infty})/2)$ , рядок 3 – номінальному струму *(Iтд∞)*, рядок 4 – півсумі номінального і мінімального струму  $((I_{m\delta\infty} + I_{m\delta min})/2)$ , рядок 5 – мінімальному струму  $(I_{min})$ .

Значення магнітного потоку *Ф* визначаються у відповідності до даних таблиці 12.1 та за магнітною характеристикою, рисунок 12.1. Частота обертання вала тягового двигуна, *об/хв*,

$$
n_{m\partial} = \frac{(U_{m\partial} - I \cdot \sum R_{n})}{c_{e} \cdot \Phi}.
$$
 (12.2)

Швидкість руху, що відповідає частоті обертання *п* вала ТЕД,

$$
v = 0.188 \cdot D_{\kappa} \cdot \frac{n}{i}, \kappa M / 200. \tag{12.3}
$$

Обертовий момент на валу ТЕД визначається за формулою

$$
M = 9.55 \cdot U_{m\delta} \cdot I_{m\delta} \cdot \frac{\eta_{m\delta}}{n_{m\delta}} \cdot 10^{-3}, \, \kappa H \, M. \tag{12.4}
$$

Сила тяги тепловоза, *кН*,

$$
F_{k} = 2 \cdot i \cdot \eta_{m} \cdot \frac{M}{D_{k}}.
$$
 (12.5)

За даними таблиці 12.2 будується регулювальна характеристика (приклад характеристики показано на рисунку 12.2).

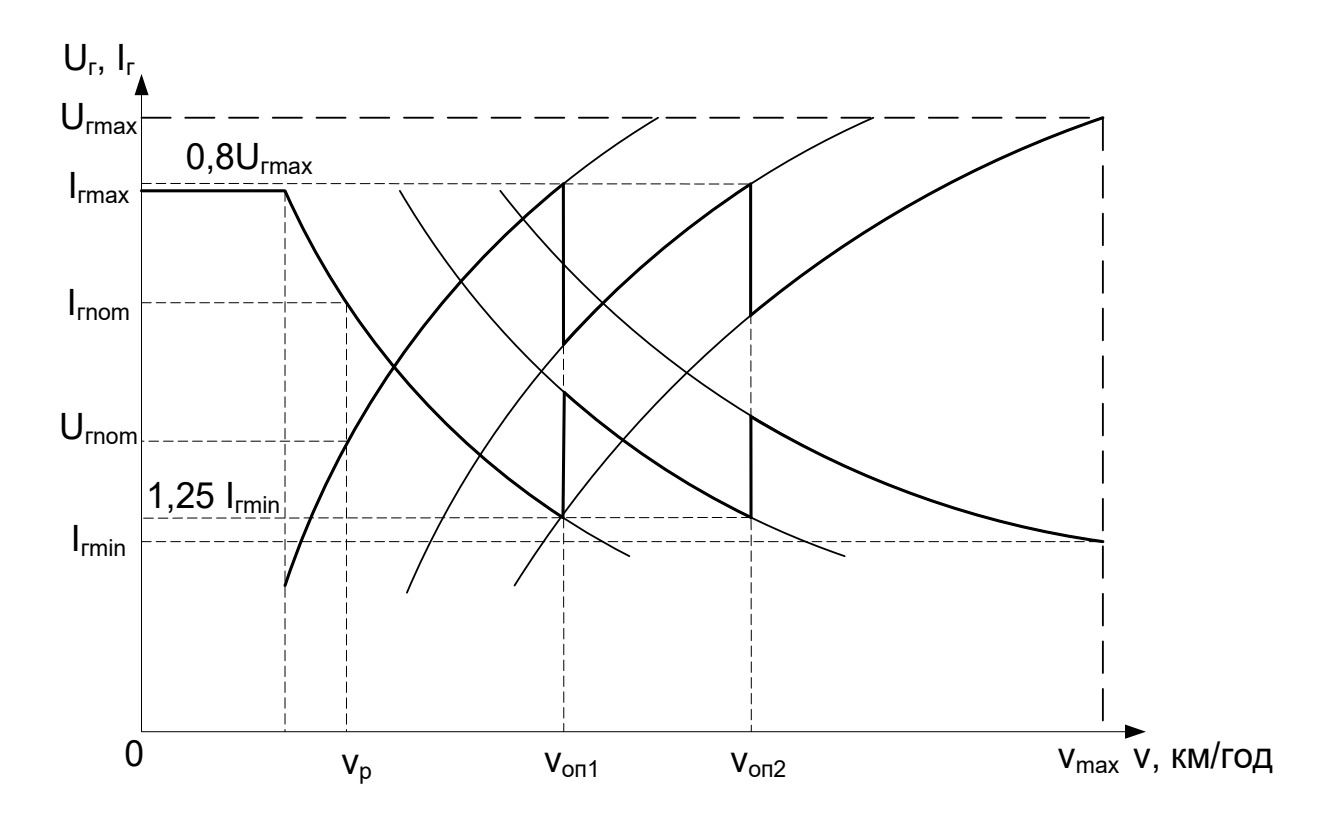

Рисунок 12.2 – Регулювальні характеристики електропередачі

За даними таблиці 12.2 необхідно побудувати електромеханічні (рисунок 12.3) та електротягові (рисунок 12.4) характеристики тягового електродвигуна. На основі електротягових характеристик ТЕД, враховуючи, що сила тяги локомотива являє собою сумарну силу тягу ТЕД, а потужність – добуток сили тяги на швидкість

$$
N_{\kappa} = F_{\kappa} \nu/3, 6, \kappa B m, \qquad (12.6)
$$

будується тягова характеристика (*Fк=f(v)*) і характеристика потужності (*Nк=f(v)*) тепловоза (рисунок 12.5). За формулою (2.5) розрахувати значення сили тяги тепловоза, значення  $\frac{1}{2}$   $\frac{1}{20 + 20 \cdot \nu}$  $= 0,25 +$  $100 + 20$  $W_{\kappa} = 0.25 + \frac{8}{100 + 20 \text{ m}}$  розрахувати для діапазону швидкості від  $\theta$  до *40 км/год* через кожні *10 км/год*.

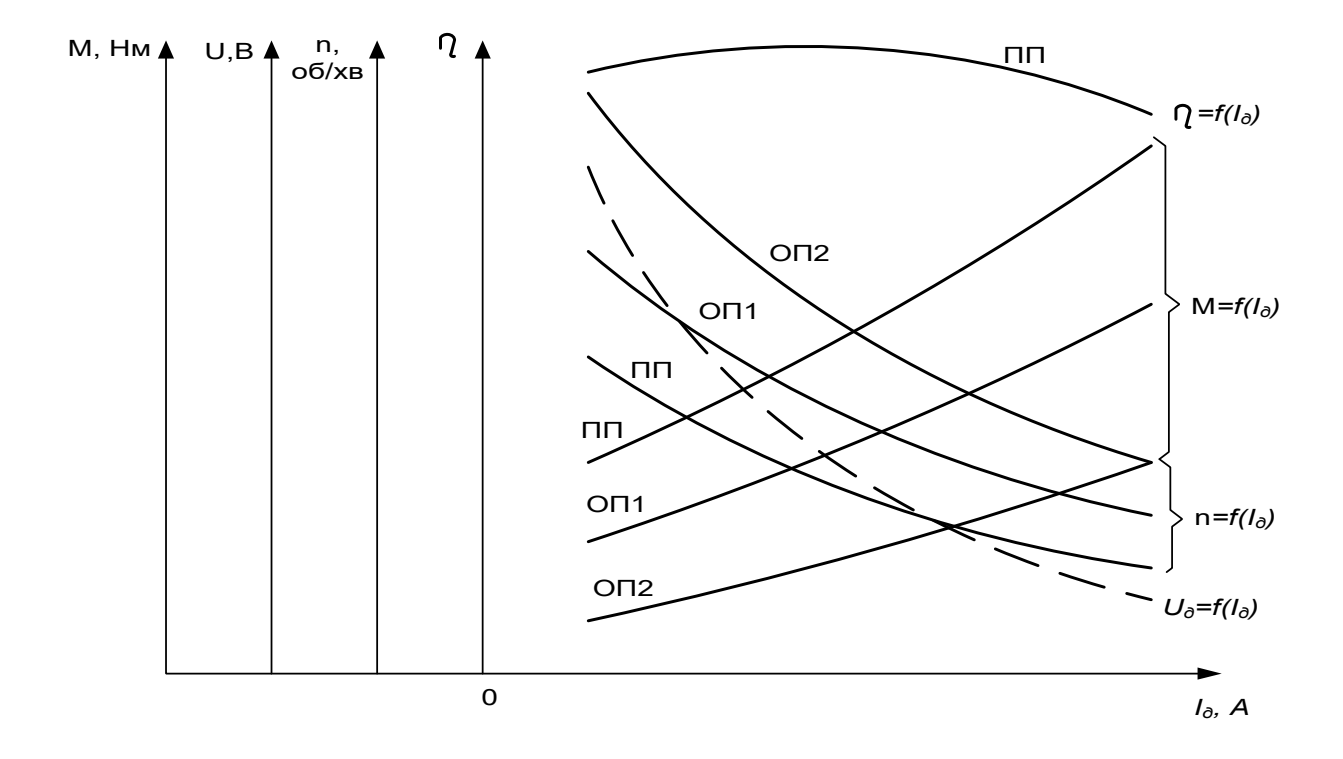

Рисунок 12.3 – Електромеханічні характеристики ТЕД

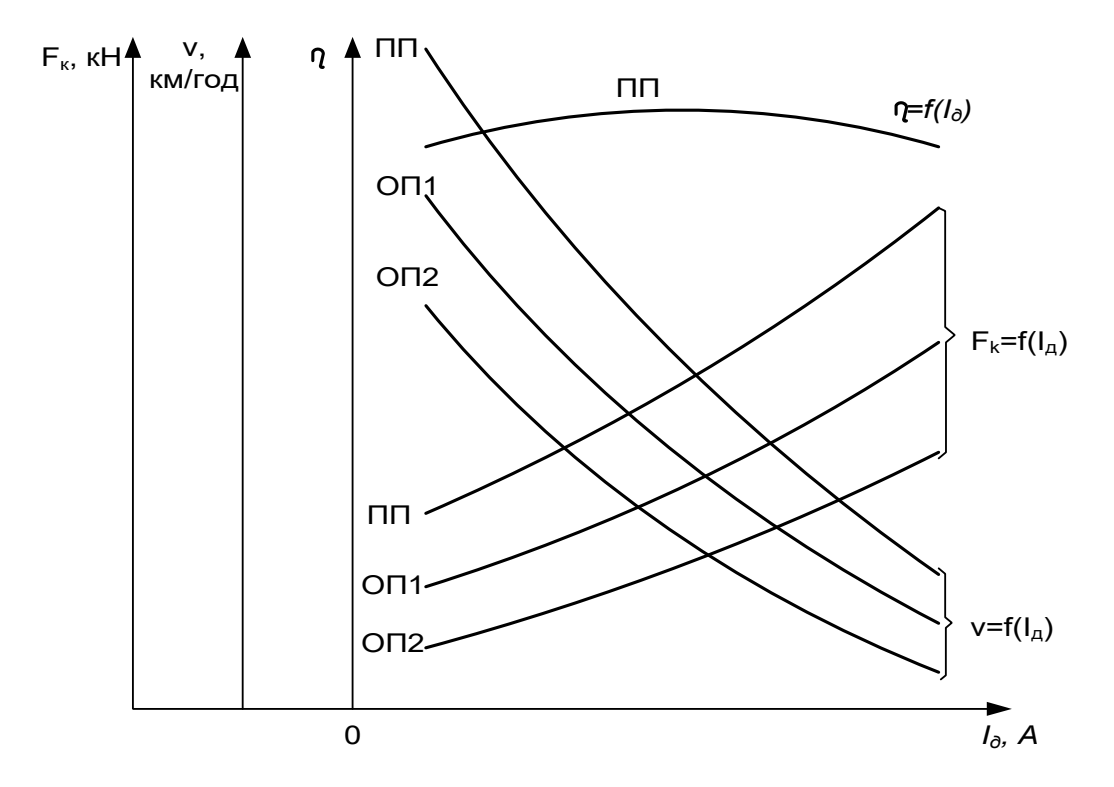

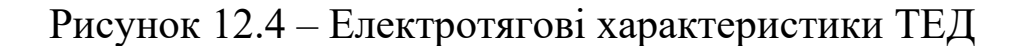

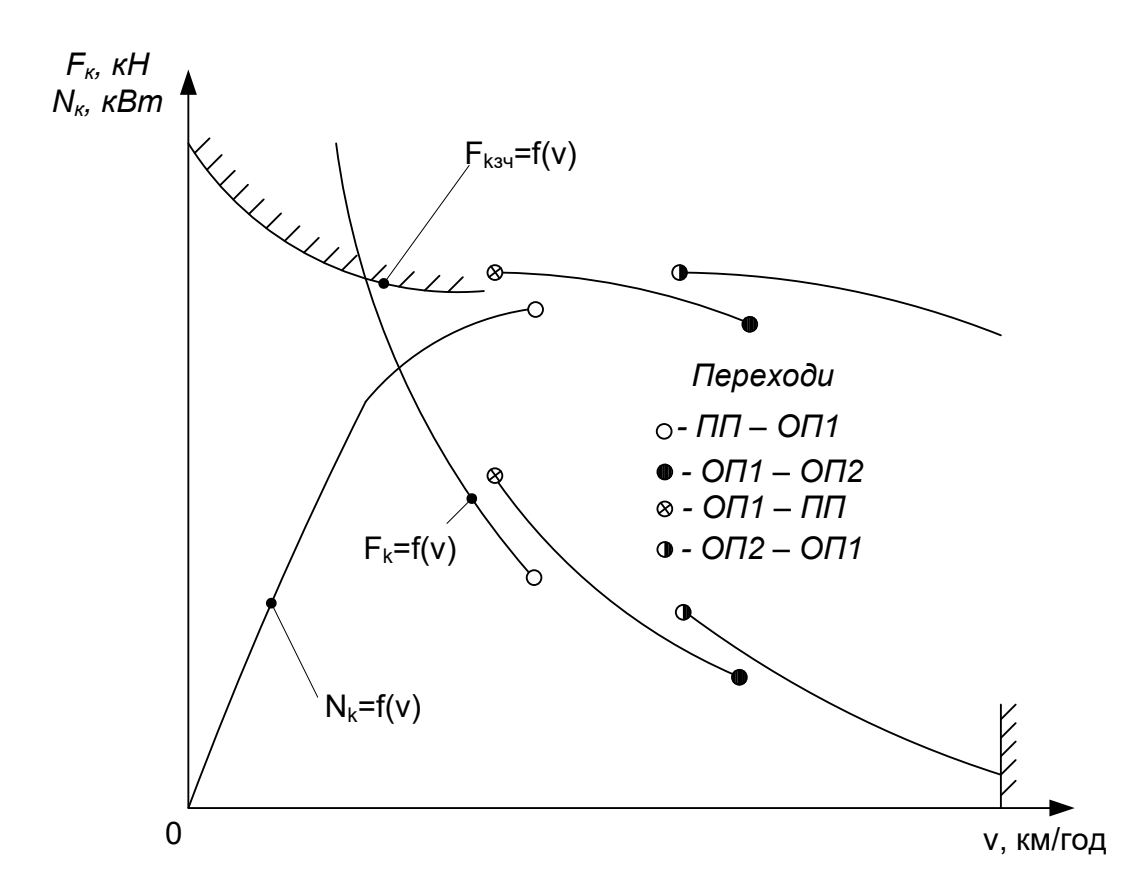

### Рисунок 12.5 – Тягова та потужнісна характеристики тепловоза **13 ГАЛЬМІВНІ ХАРАКТЕРИСТИКИ ЕЛЕКТРИЧНОЇ ПЕРЕДАЧІ ПОТУЖНОСТІ ТЕПЛОВОЗА**

При переведенні тягових електродвигунів у гальмівний режим вони вимикаються від тягового генератора, їх якірні обмотки під'єднуються до гальмівних резисторів, а обмотки збудження - до регульованого джерела живлення.

Такий двигун у гальмівному режимі так, як і в тяговому, має ряд обмежень, якими визначаються межі регулювання гальмівної сили, тому гальмівні характеристики поділяються на два види: граничні та регулювальні (часткові).

Граничні характеристики визначаються деякими максимально допустимими параметрами системи електричного гальмування, до яких відносяться:

а) максимальний струм збудження тягового електродвигуна, допустимий за умовою нагрівання котушок головних полюсів;

б) максимальний гальмівний струм, який обмежений нагріванням обмотки якоря двигуна та гальмівних резисторів;

в) максимальна гальмівна сила за умовами зчеплення коліс з рейками;

г) максимальне значення реактивної ЕРС у секції обмотки якоря. Цей параметр, який є критерієм, може бути визначений як добуток струму якоря тягового електродвигуна на його частоту обертання, тобто *І<sup>я</sup> nтд*.

В курсовому проекті необхідно визначити граничні характеристики електричного гальма за першими трьома параметрами. Максимальний струм збудження та максимальний гальмівний струм (максимальний струм якоря) приймають рівними струму тривалого режиму тягового двигуна:

$$
B_{\text{max}} = F_{\text{kp}}.\tag{13.1}
$$

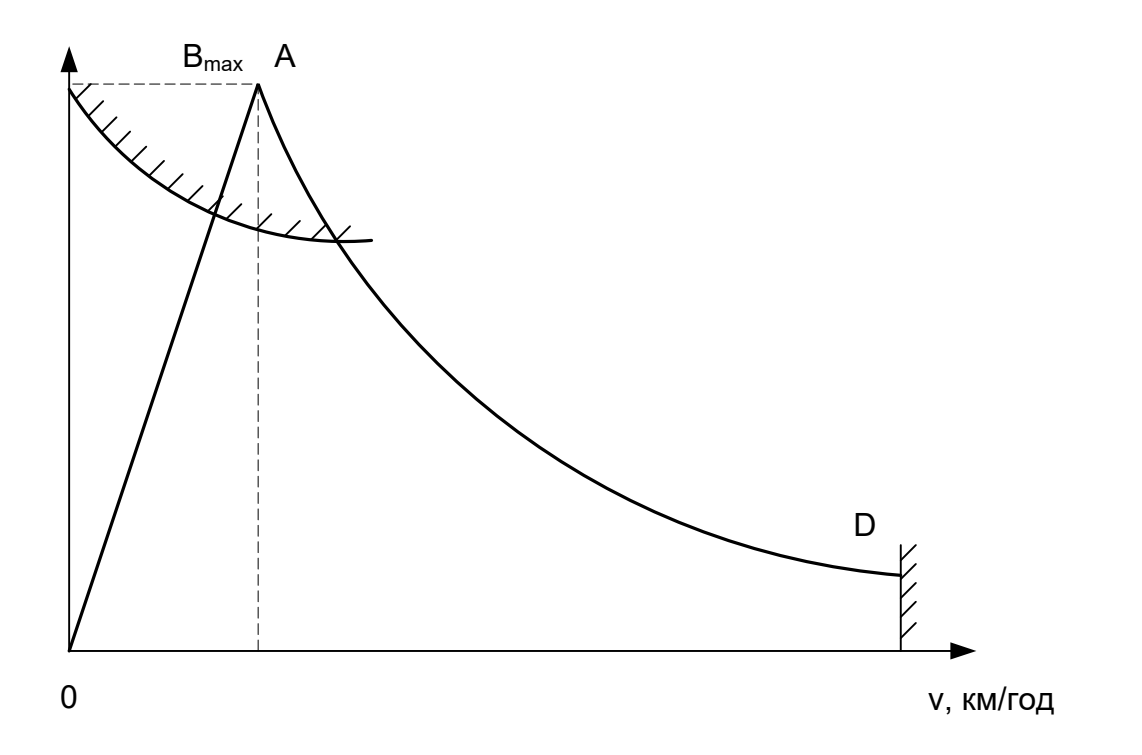

Рисунок 13.1 – Граничні характеристики електричного гальма

Максимальна гальмівна потужність може бути отримана за умови

$$
V_{\min} = \kappa_z V_p,\tag{13.2}
$$

де  $\kappa$ <sup> $\epsilon$ =1,4÷1,6.</sup>

Звичайно значення *Vmin* приймається дещо менше вказаної величини:

$$
V_{min} = (0, 8 \div 0.9) \, \kappa_z \, V_p. \tag{13.3}
$$

Тоді лінія *ОА* (рисунок 13.1) описується рівнянням

$$
B = F_{\kappa p} \cdot \frac{V_p}{V_{\min}} \,. \tag{13.4}
$$

Лінія *АD*, що має форму гіперболи, в усіх точках якої гальмова потужність (добуток гальмівної сили на швидкість) незмінна, описується рівнянням

$$
B = F_{\scriptscriptstyle \kappa p} \cdot \frac{V_{\scriptscriptstyle \min}}{V} \,. \tag{13.5}
$$

Гальмівна потужність, *кВт*,

$$
P_e = 0.278 \cdot B_{\text{max}} \cdot V_{\text{min}} \tag{13.6}
$$

Потужність системи електричного гальма тепловоза на затискачах тягових електродвигунів

$$
P_{\scriptscriptstyle e} = P_{\scriptscriptstyle e} \cdot \eta_{\scriptscriptstyle m\dot{\sigma}} \cdot \eta_{\scriptscriptstyle 3n} \,. \tag{13.7}
$$

Напруга на гальмівному резисторі

$$
U_{e} = \frac{P_{e}^{'} }{m_{m\partial} \cdot I_{m\partial n o m}}.
$$
 (13.8)

Еквівалентний опір гальмівного резистора

$$
R_z = \frac{U_z}{I_{\text{moment}}}.
$$
\n(13.9)

Крива обмеження гальмівної сили за зчепленням коліс з рейками при електричному гальмуванні

$$
B_{yq} = P_{yq} \cdot \psi_{\kappa z} , \qquad (13.10)
$$

де *ψкг=0,094+4/(27,5 V)*.

За результатами розрахунків побудувати гальмівну характеристику передачі за аналогією з рисунком 13.1.

При розробленні силової схеми електричного гальма тепловоза взяти за зразок електричну схему електричного гальма одного з тепловозів з електричним гальмом. У пояснювальній записці дати короткий опис роботи силової схеми електричного гальма.

#### **СПИСОК ЛІТЕРАТУРИ**

1 Луков Н.М., Стрекопытов В.В., Рудая К.И. Передачи мощности тепловозов: Учеб. для вузов ж.-д. транспорта / Под ред. Н.М. Лукова. – М.: Транспорт, 1987. – 279 с.

2 Колесник И.К. Электропередачи тепловозов на переменнопостоянном токе/И.К. Колесник, Т.Ф. Кузнецов, В.И. Липовка и др.– М.:ИКЦ «Академкнига», 2005. – 156 с.

3 Гаккель Е.Я., Рудая К.И. Проектирование и расчет электрической передачи тепловоза. – М.: Транспорт, 1972. – 152 с.

4 Проектирование тяговых электрических машин / М.Д. Находкин, Г.В. Василенко, В.И. Бочаров, М.А. Козорезов / Под ред. М.Д. Находкина. – М.: Транспорт, 1981. – 624 с.

5 Стрекопытов В.В., Грищенко А.В., Кручек В.А. Электрические передачи локомотивов: Учебник для вузов ж.-д. транспорта / Под ред. В.В. Стрекопытова– М.:Маршрут, 2003. – 310 с.

## **ДОДАТОК А (довідковий)**

## **Довідкові дані електрообладнання локомотивів**

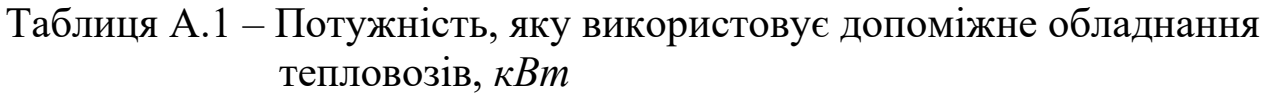

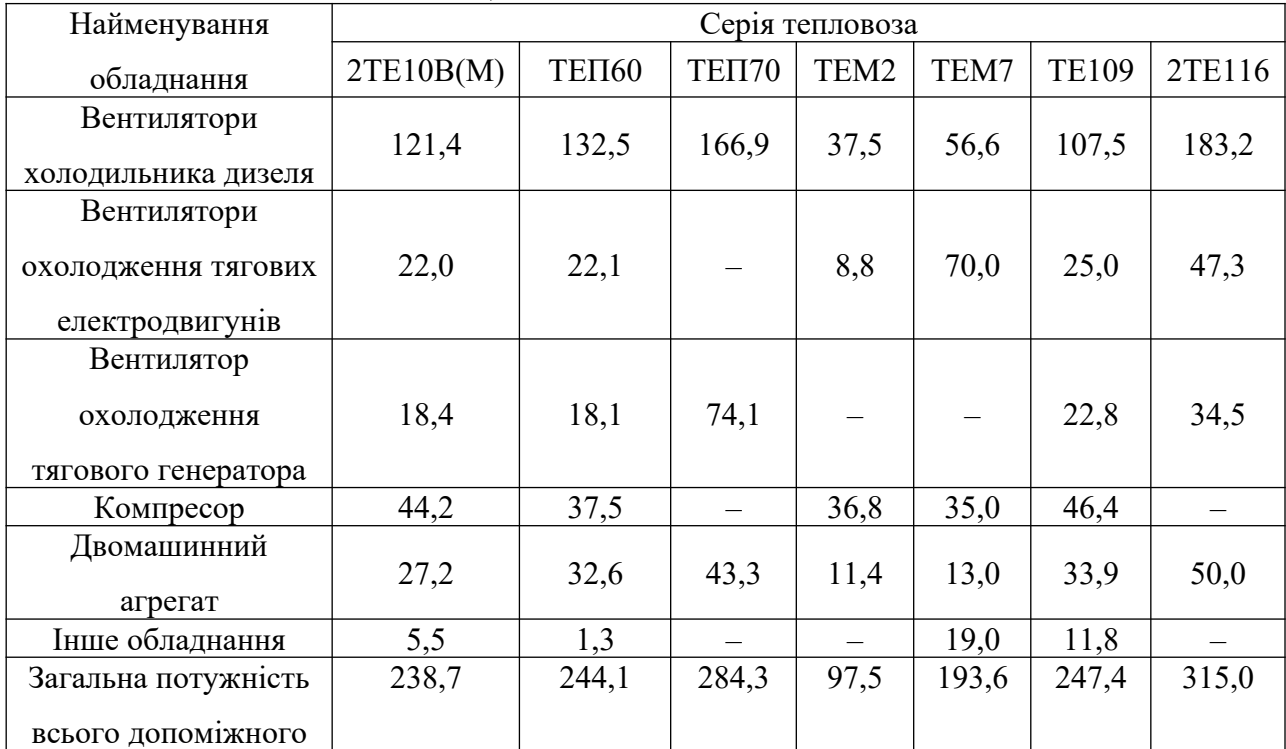

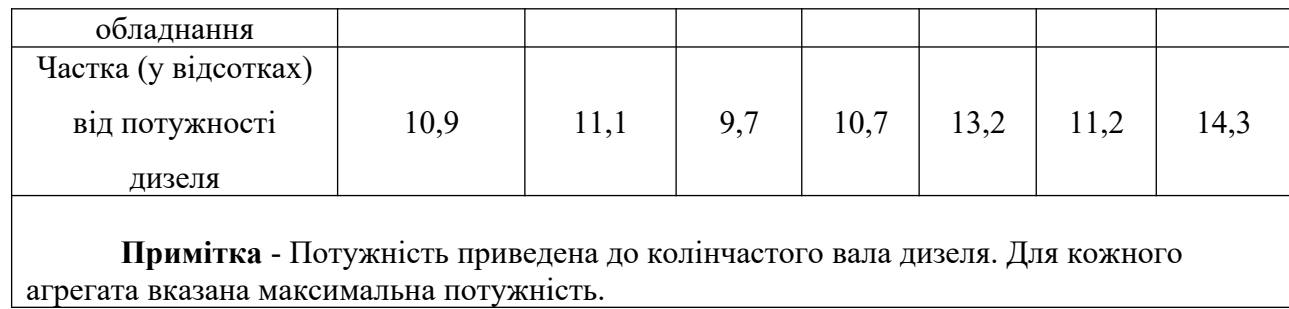

Таблиця А.2 – Основні технічні дані тягових генераторів постійного струму

|             | Одиниця          | Тип генератора |         |        |                          |                         |  |  |  |  |
|-------------|------------------|----------------|---------|--------|--------------------------|-------------------------|--|--|--|--|
| Показники   | вимірювання      | ГП311БУ        | ГП300БУ | ТД-802 | $\Gamma$ IJ3115 $\rm{V}$ | $\Gamma$ IJ312 $\rm{V}$ |  |  |  |  |
| Серія       |                  | 2TE10B(M)      | TEM2    | ЧME3   | <b>TEIT60</b>            | 2M62                    |  |  |  |  |
| тепловоза   |                  |                |         |        |                          |                         |  |  |  |  |
| Потужність  | $\kappa Bm$      | 2000           | 780     | 885    | 2000                     | 1270                    |  |  |  |  |
| Напруга:    |                  |                |         |        |                          |                         |  |  |  |  |
| тривала     | $\boldsymbol{B}$ | 465            | 645     | 377    | 462                      | 356                     |  |  |  |  |
| максимальна | $\boldsymbol{B}$ | 700            | 870     | 565    | 635                      | 570                     |  |  |  |  |
| Струм       |                  |                |         |        |                          |                         |  |  |  |  |
| тривалий    | $\boldsymbol{A}$ | 4320           | 1210    | 2350   | 4320                     | 3570                    |  |  |  |  |
| Максимальна |                  |                |         |        |                          |                         |  |  |  |  |
| кутова      |                  |                |         |        |                          |                         |  |  |  |  |
| швидкість   | $p a \partial/c$ | 89,0           | 78,5    | 78,5   | 78,5                     | 78,5                    |  |  |  |  |
| якоря       |                  |                |         |        |                          |                         |  |  |  |  |
| К.к.д.      | $\%$             | 93,8           | 94,0    |        | 95,4                     | 94,5                    |  |  |  |  |
| Maca        | K2               | 8700           | 4800    | 4700   | 9000                     | 7400                    |  |  |  |  |
| Обертальний |                  |                |         |        |                          |                         |  |  |  |  |
| момент      | $10^3$ H $M$     | 224,7          | 9,94    | 11,27  | 20,96                    | 16,18                   |  |  |  |  |
| Показник    |                  |                |         |        |                          |                         |  |  |  |  |
| маси:       |                  |                |         |        |                          |                         |  |  |  |  |
| $C_M$       | кг/Н м           | 0,387          | 0,483   | 0,417  | 0,429                    | 0,457                   |  |  |  |  |
| Cp          | кг/кВт           | 4,35           | 6,15    | 5,31   | 4,72                     | 5,83                    |  |  |  |  |

|                    | Одиниця          | Тип генератора   |                |                         |  |  |  |  |
|--------------------|------------------|------------------|----------------|-------------------------|--|--|--|--|
| Показники          | вимірювання      | $\Gamma$ C501AY1 | $\Gamma$ C504A | $\Gamma$ C515 $\rm{V2}$ |  |  |  |  |
| Серія тепловоза    |                  | 2TE116           | <b>ΤΕΠ70</b>   | TEM7                    |  |  |  |  |
| Потужність         | $\kappa Bm$      | 2190             | 2750           | 1400                    |  |  |  |  |
| Напруга:           |                  |                  |                |                         |  |  |  |  |
| тривала            | $\boldsymbol{B}$ | 300              | 360            | 175                     |  |  |  |  |
| максимальна        | $\boldsymbol{B}$ | 535              | 580            | 280                     |  |  |  |  |
| Сила струму        |                  |                  |                |                         |  |  |  |  |
| (тривалий)         | $\overline{A}$   | 2x2440           | 2x2400         | 2x2500                  |  |  |  |  |
| Максимальна кутова |                  |                  |                |                         |  |  |  |  |
| швидкість ротора   | $p a \partial/c$ | 104,6            | 104,6          | 104,6                   |  |  |  |  |
| ККД                | $\%$             | 93,8             | 95,0           | 95,5                    |  |  |  |  |
| Maca               | K2               | 6000             | 6500           | 4800                    |  |  |  |  |
| Обертальний момент | $10^2 H_M$       | 209,4            | 262,9          | 133,8                   |  |  |  |  |
| Показник маси:     |                  |                  |                |                         |  |  |  |  |
| $C_M$              | кг/Н м           | 0,287            | 0,247          | 0,359                   |  |  |  |  |
| Cp                 | кг/кВт           | 2,74             | 2,36           | 3,43                    |  |  |  |  |

Таблиця А.3 – Основні технічні дані тягових синхронних генераторів

|             | Одиниця                                                      | Тип тягового агрегату |       |           |              |           |       |  |  |  |  |
|-------------|--------------------------------------------------------------|-----------------------|-------|-----------|--------------|-----------|-------|--|--|--|--|
| Показники   |                                                              | A711Y2                |       |           | A713Y2       | A714YXJI  |       |  |  |  |  |
|             | вимірювання                                                  | <b>TT</b>             | ДГ    | <b>TI</b> | ДГ           | <b>TI</b> | ДГ    |  |  |  |  |
| Серія       |                                                              |                       |       |           |              |           |       |  |  |  |  |
| тепловоза   |                                                              | <b>TE120</b>          |       |           | <b>ΤΕΠ75</b> | 2TE121    |       |  |  |  |  |
| Потужність  | $\kappa Bm$                                                  | 2800                  | 400   | 4060      | 810          | 2800      | 630   |  |  |  |  |
| Напруга:    |                                                              |                       |       |           |              |           |       |  |  |  |  |
| тривала     | $\boldsymbol{B}$                                             | 350                   | 400   | 525       | 215          | 366       | 400   |  |  |  |  |
| максимальна | $\boldsymbol{B}$                                             | 575                   |       | 770       |              | 580       |       |  |  |  |  |
| Струм       |                                                              |                       |       |           |              |           |       |  |  |  |  |
| генератора  | $\boldsymbol{A}$                                             | 2x2480                | 2x258 | 2x2440    | 2x1160       | 2x2400    | 2x570 |  |  |  |  |
| тривалий    |                                                              |                       |       |           |              |           |       |  |  |  |  |
| Максимальна |                                                              |                       |       |           |              |           |       |  |  |  |  |
| кутова      | $Pa\partial/c$                                               | 104,6                 | 104,6 | 115,1     | 115,1        | 104,6     | 104,6 |  |  |  |  |
| швидкість   |                                                              |                       |       |           |              |           |       |  |  |  |  |
| ККД         | $\frac{0}{0}$                                                |                       |       |           |              |           |       |  |  |  |  |
| Maca        | $K\!\mathcal{E}$                                             | 6500                  |       |           | 9200         | 8200      |       |  |  |  |  |
| Обертальний |                                                              |                       |       |           |              |           |       |  |  |  |  |
| момент      | $10^2 H_M$                                                   | 305,9                 |       |           | 423,1        | 327,9     |       |  |  |  |  |
| Показник    |                                                              |                       |       |           |              |           |       |  |  |  |  |
| маси:       |                                                              |                       |       |           |              |           |       |  |  |  |  |
| $C_M$       | $\kappa$ г/Н м                                               | 0,212                 |       |           | 0,217        | 0,250     |       |  |  |  |  |
| Cp          | кг/кВт                                                       | 2,03                  |       |           | 1,89         | 2,39      |       |  |  |  |  |
|             |                                                              |                       |       |           |              |           |       |  |  |  |  |
|             |                                                              |                       |       |           |              |           |       |  |  |  |  |
|             | Примітка. ТГ - тяговий генератор, ДГ - допоміжний генератор. |                       |       |           |              |           |       |  |  |  |  |

Таблиця А.4 – Основні технічні дані тягових агрегатів тепловозів

## **ДОДАТОК Б (довідковий)**

## ТАБЛИЦІ НАМАГНІЧУВАННЯ (середні значення величин напруженостей магнітного поля, *А/см)*

| Β,<br>$T_{\mathcal{I}}$ | $\boldsymbol{\theta}$ | 0,01           | 0,02           | 0,03           | 0,04           | 0,05 | 0,06 | 0,07 | 0,08 | 0,09 |
|-------------------------|-----------------------|----------------|----------------|----------------|----------------|------|------|------|------|------|
| 0,6                     | $\overline{3}$        | $\overline{3}$ | $\mathfrak{Z}$ | $\overline{3}$ | $\overline{3}$ | 3,1  | 3,2  | 3,2  | 3,3  | 3,3  |
| $\theta$ ,7             | 3,4                   | 3,4            | 3,5            | 3,5            | 3,6            | 3,7  | 3,7  | 3,8  | 3,8  | 3,9  |
| 0,8                     | $\overline{4}$        | $\overline{4}$ | 4,1            | 4,1            | 4,2            | 4,2  | 4,3  | 4,4  | 4,5  | 4,6  |
| 0,9                     | 4,8                   | 4,8            | 4,9            | 5,0            | 5,1            | 5,2  | 5,3  | 5,4  | 5,5  | 5,6  |
| 1,0                     | 5,7                   | 5,8            | 5,9            | 6,0            | 6,2            | 6,3  | 6,5  | 6,7  | 6,9  | 7,1  |
| 1,1                     | 7,2                   | 7,4            | 7,5            | 7,6            | 7,7            | 8,0  | 8,2  | 8,5  | 8,7  | 8,9  |
| 1,2                     | 9,3                   | 9,6            | 9,9            | 10,1           | 10,5           | 11   | 11,3 | 11,6 | 11,9 | 12,3 |
| 1,3                     | 12,8                  | 13,3           | 13,8           | 14,2           | 14,6           | 15   | 15,7 | 16,3 | 17   | 17,6 |
| 1,4                     | 18,2                  | 19             | 19,8           | 20,6           | 21,2           | 22   | 23,5 | 25   | 26,5 | 28   |
| 1,5                     | 29                    | 30             | 31             | 32,5           | 33,5           | 35   | 37   | 39   | 41   | 43   |
| 1,6                     | 49                    | 50             | 53             | 56             | 60             | 63   | 67   | 71   | 75   | 79   |
| 1,7                     | 83                    | 88             | 93             | 98             | 104            | 110  | 116  | 122  | 128  | 135  |
| 1,8                     | 142                   | 149            | 156            | 163            | 171            | 179  | 187  | 196  | 205  | 214  |
| 1,9                     | 224                   | 235            | 246            | 257            | 269            | 281  | 294  | 308  | 322  | 336  |
| 2,0                     | 350                   | 364            | 378            | 393            | 408            | 423  | 439  | 457  | 476  | 495  |
| 2,1                     | 515                   | 535            | 556            | 577            | 598            | 620  | 643  | 666  | 689  | 712  |
| 2,2                     | 735                   | 759            | 783            | 807            | 831            | 855  | 880  | 905  | 930  | 955  |
| 2,3                     | 980                   | 1006           | 1032           | 1058           | 1085           | 1110 | 1135 | 1165 | 1195 | 1230 |
| 2,4                     | 1270                  | 1305           | 1340           | 1375           | 1415           | 1455 | 1495 | 1535 | 1570 | 1610 |
| 2,5                     | 1650                  | 1696           | 1730           | 1775           | 1820           | 1870 | 1920 | 1975 | 2030 | 2090 |

**Б.1 Я к і р** Електротехнічні сталі марок Э12, Э13

**Б.2 П о л ю с** Листова сталь

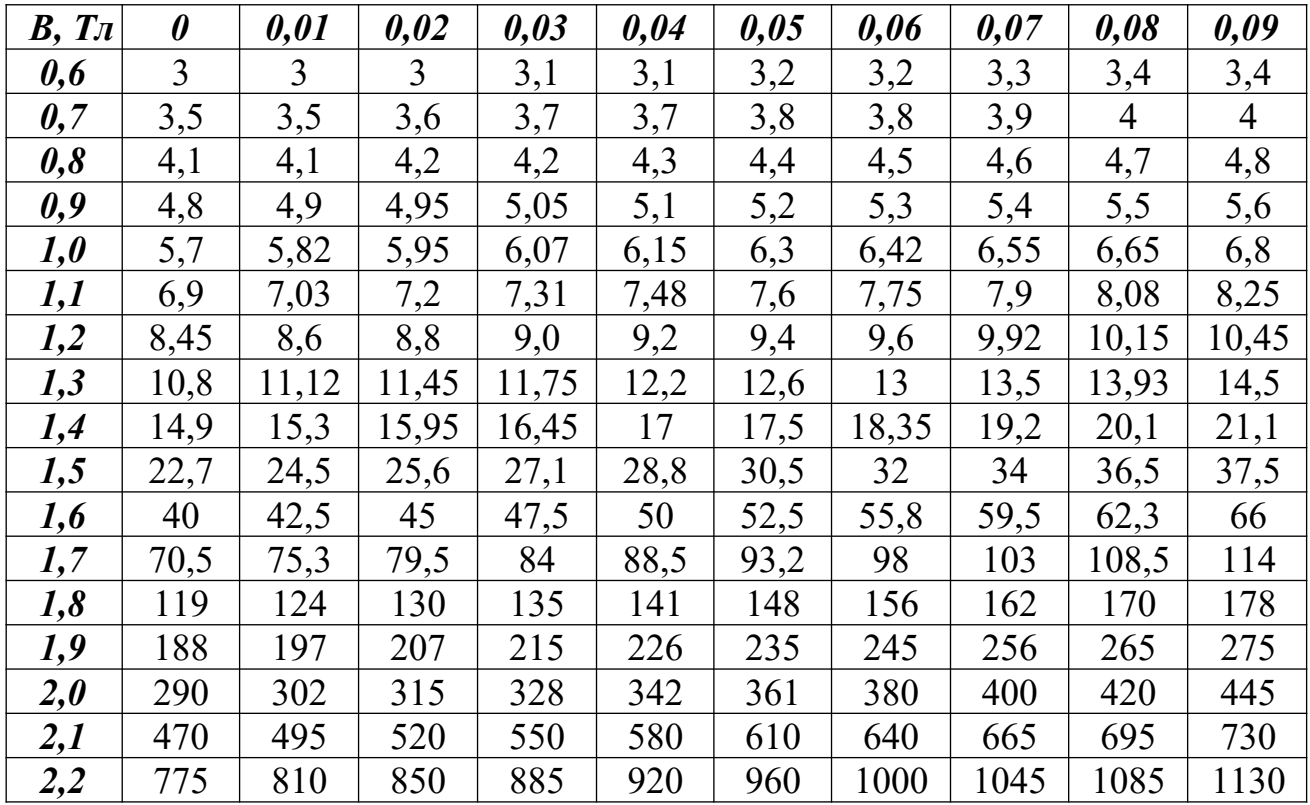

# **Б.3 С т а н и н а**

(стальне литво)

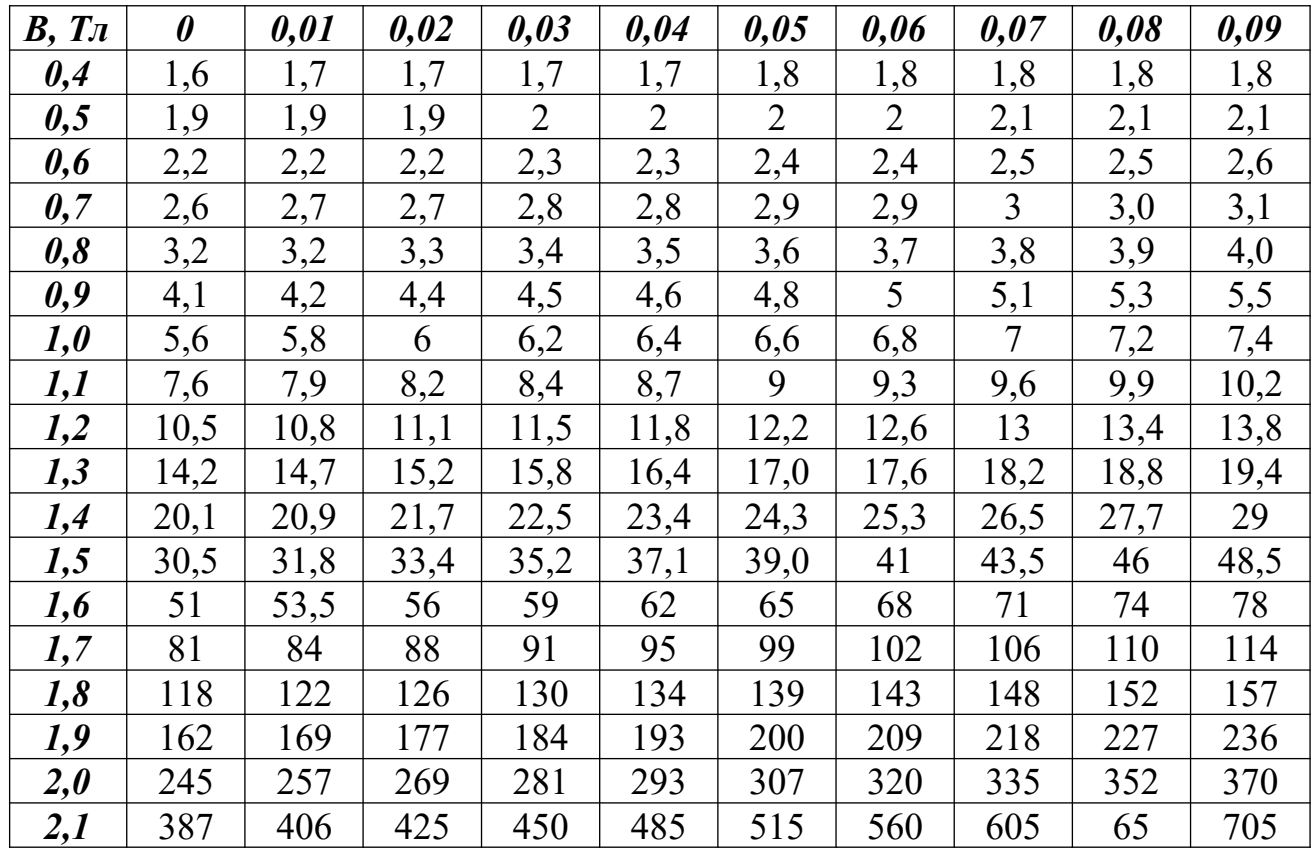

#### РОЗРАХУНОК ПЕРЕДАЧІ ПОТУЖНОСТІ ТЕПЛОВОЗА З ЕЛЕКТРИЧНОЮ ПЕРЕДАЧЕЮ

#### МЕТОДИЧНІ ВКАЗІВКИ до виконання курсового проекту з дисципліни

### «ПЕРЕДАЧІ ПОТУЖНОСТІ ТА ЕЛЕКТРООБЛАДНАННЯ ТЕПЛОВОЗІВ»

Відповідальний за випуск Рогаль В.В.

Редактор

Підписано до друку р. формат паперу 60х84 1/16. Папір писальний. Умовн.-друк. арк. . Обл.-вид. арк. Замовлення № . Тираж . Ціна

Видавництво УкрДАЗТу. Свідоцтво ДК №112 від 06.07.2000 р. Друкарня УкрДАЗТ, 61050, м.Харків, майдан Фейєрбаха, 7.